# Επιστημονικοί Υπολογισμοί

## Σταμάτιος-΄Αγγελος Ν. Αλεξανδρόπουλος e-mail: stalexan@ee.duth.gr

https://www.researchgate.net/profile/Stamatios Aggelos Alexandropoulos https://scholar.google.gr/citations?user=mht7W YAAAAJ&hl=el http://cilab.math.upatras.gr

Τμήμα Ηλεκτρολόγων Μηχανικών & Μηχανικών Υπολογιστών Δημοκρίτειο Πανεπιστήμιο Θράκης Κιμμέρια 67100, Ξάνθη

15 Απριλίου 2021

# <span id="page-1-0"></span>Περιεχόμενα I

- 1 [Εισαγωγή](#page-1-0)
	- [Βασικά χαρακτηριστικά της γλώσσας](#page-3-0)
- 2 [Αλγεβρικές πράξεις](#page-31-0)
- 3 [Σταθερές και μεταβλητές](#page-45-0)
	- [Κατηγορίες μεταβλητών](#page-47-0)
	- [Δήλωση μεταβλητών](#page-58-0)
	- [Εκχώρηση τιμής σε μεταβλητή](#page-61-0)
- 4 [Εντολές εισόδου-εξόδου](#page-67-0)
	- [Είσοδος δεδομένων](#page-69-0)
	- [΄Εξοδος δεδομένων](#page-72-0)
	- [Μορφοποίηση μεταβλητών](#page-75-0)

## 5 [Ασκήσεις](#page-90-0)

- [Οι τέσσερεις πράξεις](#page-92-0)
- [Τι κάνει](#page-112-0);
- [Εμβαδόν \(τύπος ΄Ηρωνα\)](#page-129-0)

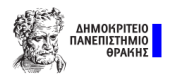

# Περιεχόμενα II

- [Διαιρέσεις](#page-147-0)  $\bullet$
- [Παράσταση](#page-151-0)  $\bullet$

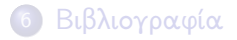

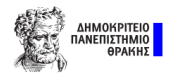

<span id="page-3-0"></span>

[Βασικά χαρακτηριστικά της γλώσσας](#page-3-0)

# Χαρακτηριστικά - Πρόγραμμα

### Χαρακτηριστικά

Απαραίτητα στοιχεία για να προσδιοριστεί μια γλώσσα προγραμματισμού είναι το αλφάβητο, το λεξιλόγιο και το συντακτικό της γλώσσας.

### Ορισμός

Καλούμε ως πρόγραμμα μια πεπερασμένη ακολουθία εντολών τις οποίες εκτελέι ο Η/Υ, ώστε να φτάσει στην επίλυση ενός προβλήματος.

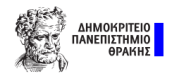

[Βασικά χαρακτηριστικά της γλώσσας](#page-3-0)

# Το Αλφάβητο

#### Γενικά

Πρόκειται για ένα από τα σημαντικότερα στοιχεία μιας γλώσσας, καθώς μέσω αυτού συντάσουμε λέξεις, τις οποίες χρησιμοποιούμε στις προτάσεις κι έτσι, επικοινωνούμε με τον Η/Υ.

## Επιτρεπτοί χαρακτήρες

Στη γλώσσα Fortran συναντάμε τους εξής χαρακτήρες:

- Τα γράμματα του αγγλικού αλφάβητου (26 επιτρεπτοί χαρακτήρες, κεφαλαία και μικρά γράμματα)
- Οι αριθμοί από το 0 έως το 9
- Tα σύμβολα + − ∗ / . , = ( ) \$ : ′ ! " % & ; < > ; <sub>-</sub> | και ο κενός χαρακτήρας (space)

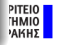

[Βασικά χαρακτηριστικά της γλώσσας](#page-3-0)

# Το Αλφάβητο - Σημεία που δίνουμε προσοχή

## Προσοχή

- ΄Ενα από τα βασικά χαρακτηριστικά της γλώσσας είναι πως δεν κάνει διάκριση μεταξύ κεφαλαίων και μικρών γραμμάτων.
- Ορίζουμε ονόματα, όπου ο πρώτος χαρακτήρας πρέπει να είναι υποχρεωτικά γράμμα.
- ΄Ενα όνομα μεταβλητής συντίθεται χρησιμοποιώντας το πολύ έξι χαρακτήρες.

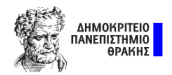

[Βασικά χαρακτηριστικά της γλώσσας](#page-3-0)

# Το Αλφάβητο - Σημεία που δίνουμε προσοχή

## Προσοχή

- ΄Ενα από τα βασικά χαρακτηριστικά της γλώσσας είναι πως δεν κάνει διάκριση μεταξύ κεφαλαίων και μικρών γραμμάτων.
- Ορίζουμε ονόματα, όπου ο πρώτος χαρακτήρας πρέπει να είναι υποχρεωτικά γράμμα.
- ΄Ενα όνομα μεταβλητής συντίθεται χρησιμοποιώντας το πολύ έξι χαρακτήρες.

#### Σημείωση

Διαφορετικοί τύποι δεδομένων δεν επιτρέπεται να έχουν το ίδιο όνομα.

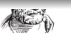

[Βασικά χαρακτηριστικά της γλώσσας](#page-3-0)

Η βασική δομή ενός κυρίως προγράμματος

## PROGRAM όνομα προγράμματος

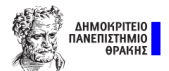

[Βασικά χαρακτηριστικά της γλώσσας](#page-3-0)

- PROGRAM όνομα προγράμματος
- **IMPLICIT NONE**

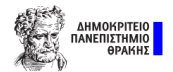

[Βασικά χαρακτηριστικά της γλώσσας](#page-3-0)

- PROGRAM όνομα προγράμματος
- IMPLICIT NONE
- Δήλωνουμε τυπικά τις μεταβλητές

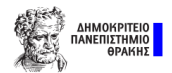

[Βασικά χαρακτηριστικά της γλώσσας](#page-3-0)

- PROGRAM όνομα προγράμματος
- IMPLICIT NONE
- Δήλωνουμε τυπικά τις μεταβλητές
- Αναπτύσσουμε το κυρίως μέρος του προγράμματος

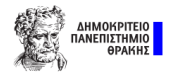

[Βασικά χαρακτηριστικά της γλώσσας](#page-3-0)

- PROGRAM όνομα προγράμματος
- IMPLICIT NONE
- Δήλωνουμε τυπικά τις μεταβλητές
- Αναπτύσσουμε το κυρίως μέρος του προγράμματος
- END PROGRAM όνομα προγράμματος

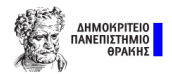

[Βασικά χαρακτηριστικά της γλώσσας](#page-3-0)

- PROGRAM όνομα προγράμματος
- **IMPLICIT NONE**
- Δήλωνουμε τυπικά τις μεταβλητές
- Αναπτύσσουμε το κυρίως μέρος του προγράμματος
- END PROGRAM όνομα προγράμματος

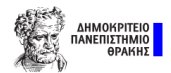

[Βασικά χαρακτηριστικά της γλώσσας](#page-3-0)

Η βασική δομή ενός κυρίως προγράμματος

- PROGRAM όνομα προγράμματος
- IMPLICIT NONE
- Δήλωνουμε τυπικά τις μεταβλητές
- Αναπτύσσουμε το κυρίως μέρος του προγράμματος
- END PROGRAM όνομα προγράμματος

Παρατήρηση: Σε ένα πρόγραμμα δύναται να συναντήσουμε το κυρίως πρόγραμμα, υποπρογράμματα ή/και συναρτήσεις.

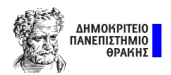

[Βασικά χαρακτηριστικά της γλώσσας](#page-3-0)

# Διαμόρφωση των στηλών στη γλώσσα Fortran

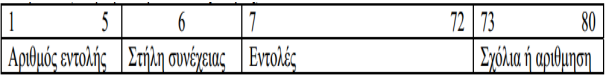

- Οι εντολές του προγράμματος γράφονται σε μια ενότητα μεταξύ των στηλών 7-72 κάθε γραμμής.
- Για να ορίσουμε σχόλια χρησιμοποιούμε το σύμβολο !.
- Αν στη στήλη 6 σημειώνεται κάποιο σύμβολο, τότε αυτή η γραμμή θεωρείται συνέχεια της προηγούμενης.
- Στις στήλες 2-5 σημειώνονται αριθμητικές ετικέτες.

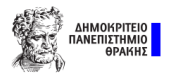

[Βασικά χαρακτηριστικά της γλώσσας](#page-3-0)

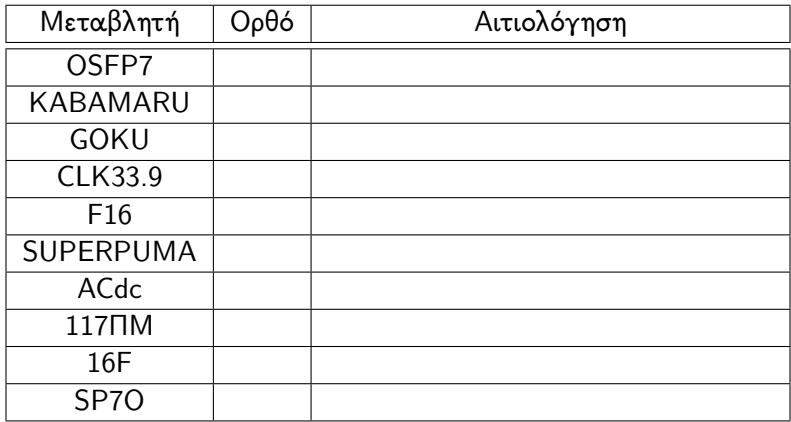

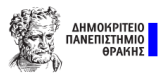

[Βασικά χαρακτηριστικά της γλώσσας](#page-3-0)

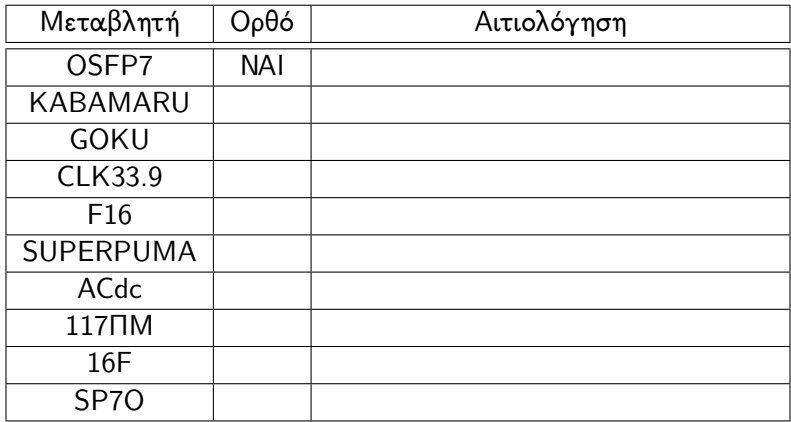

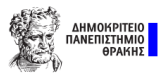

[Βασικά χαρακτηριστικά της γλώσσας](#page-3-0)

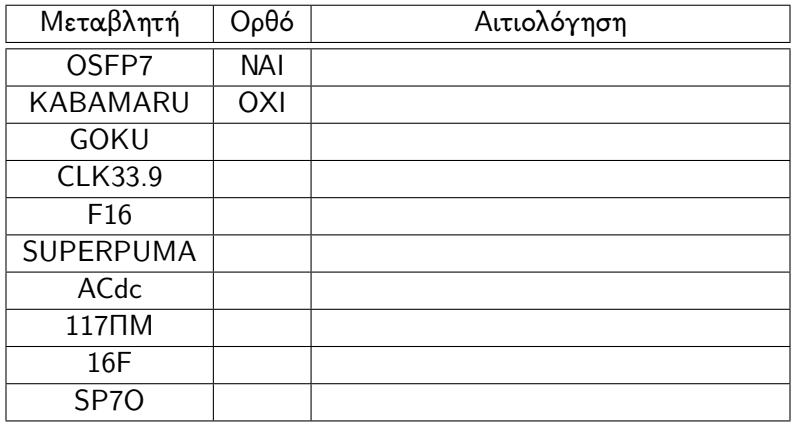

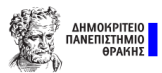

[Βασικά χαρακτηριστικά της γλώσσας](#page-3-0)

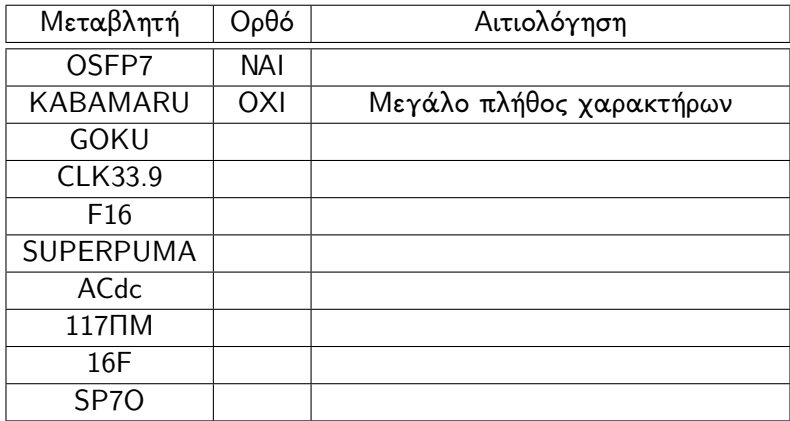

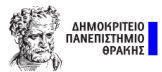

[Βασικά χαρακτηριστικά της γλώσσας](#page-3-0)

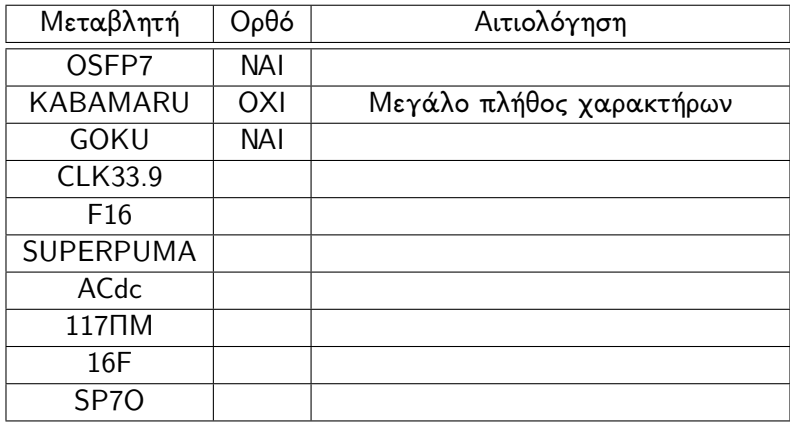

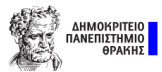

[Βασικά χαρακτηριστικά της γλώσσας](#page-3-0)

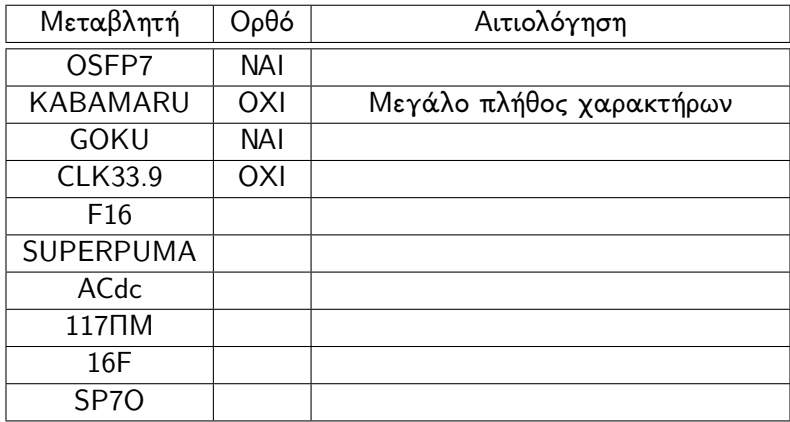

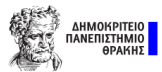

[Βασικά χαρακτηριστικά της γλώσσας](#page-3-0)

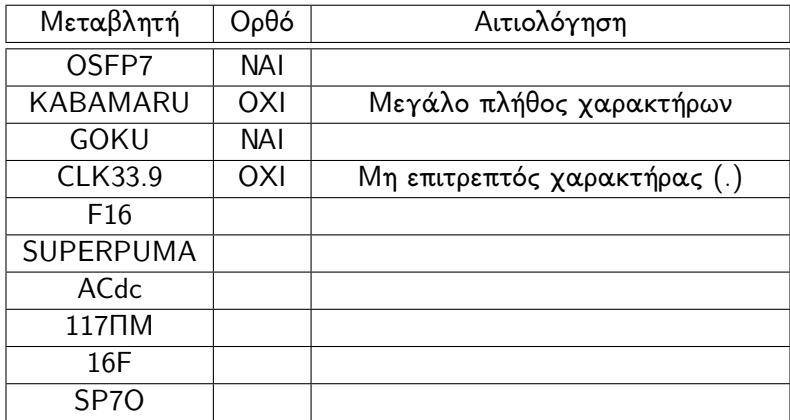

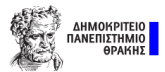

[Βασικά χαρακτηριστικά της γλώσσας](#page-3-0)

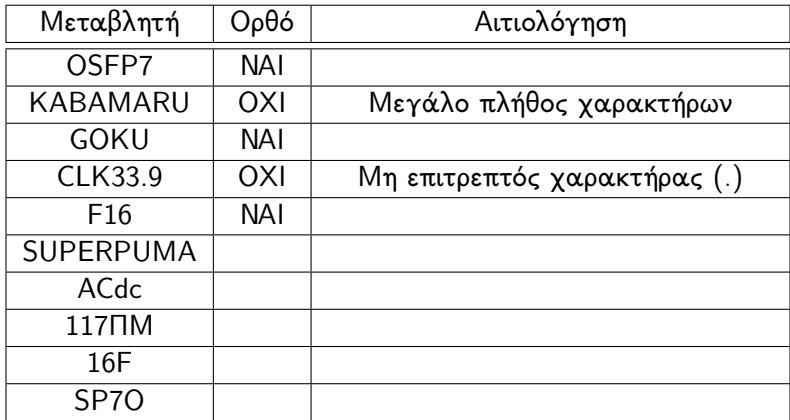

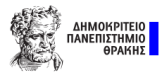

[Βασικά χαρακτηριστικά της γλώσσας](#page-3-0)

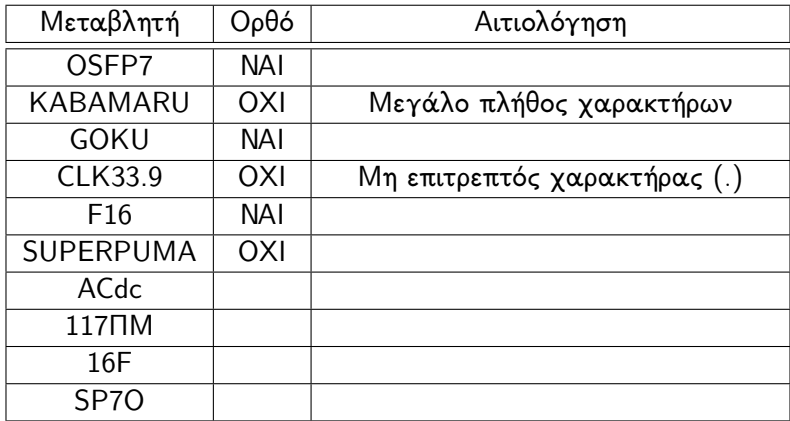

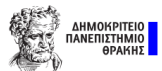

[Βασικά χαρακτηριστικά της γλώσσας](#page-3-0)

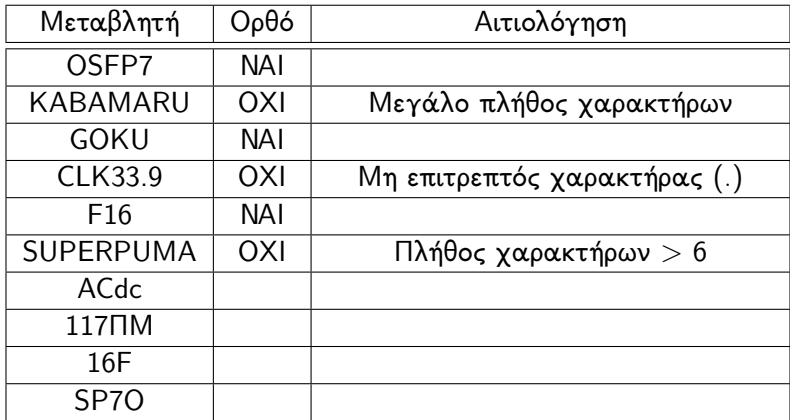

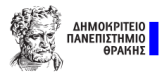

[Βασικά χαρακτηριστικά της γλώσσας](#page-3-0)

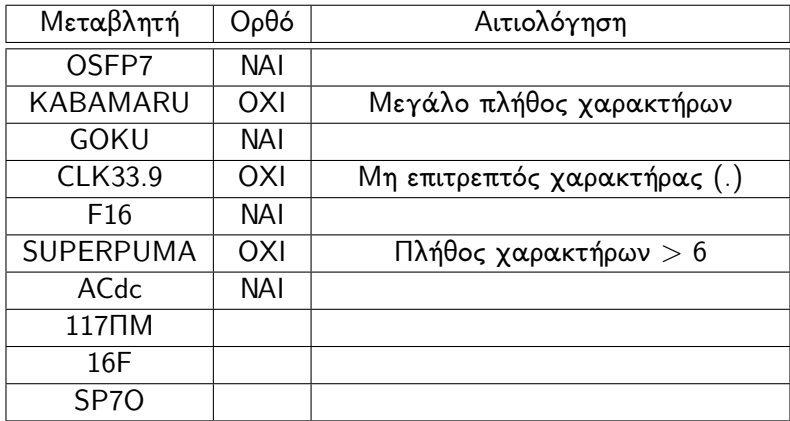

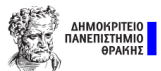

[Βασικά χαρακτηριστικά της γλώσσας](#page-3-0)

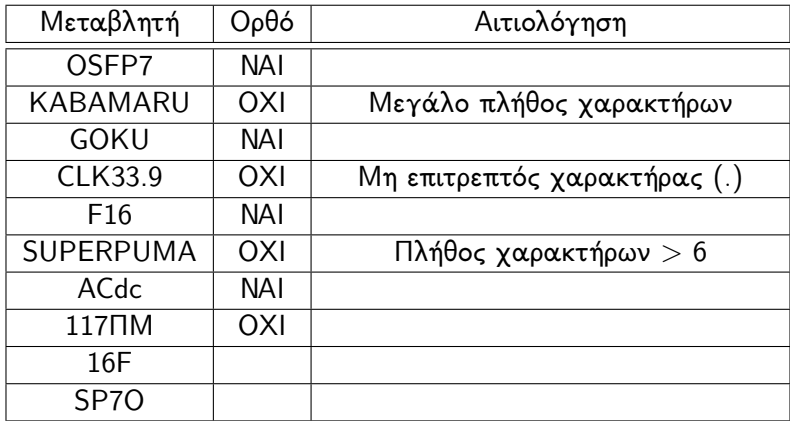

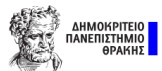

[Βασικά χαρακτηριστικά της γλώσσας](#page-3-0)

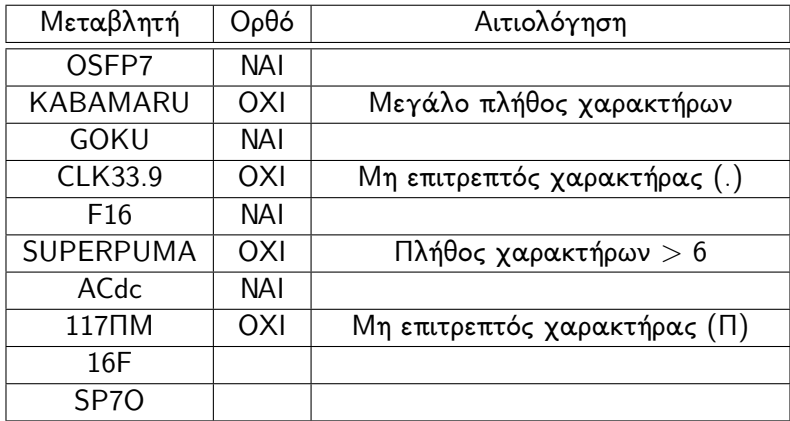

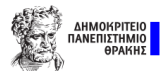

[Βασικά χαρακτηριστικά της γλώσσας](#page-3-0)

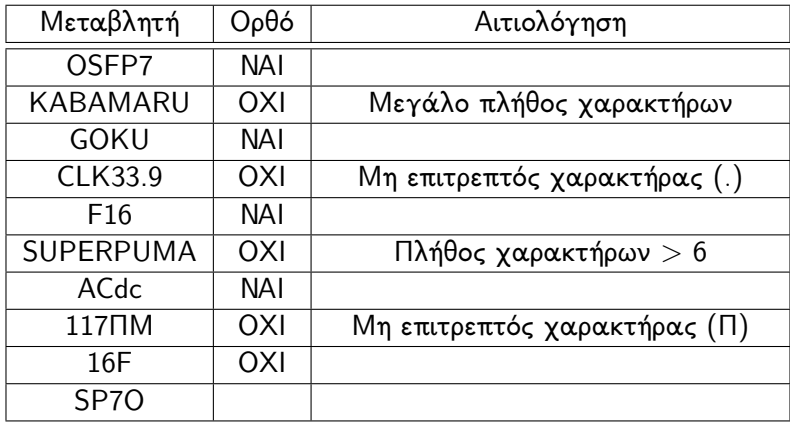

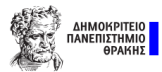

[Βασικά χαρακτηριστικά της γλώσσας](#page-3-0)

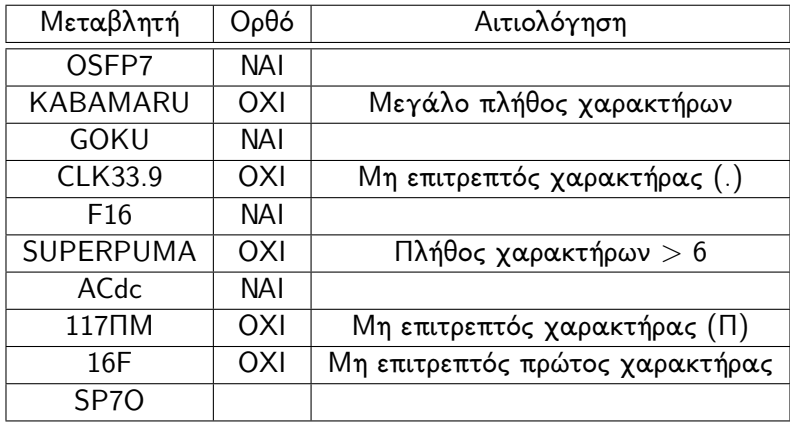

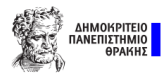

[Βασικά χαρακτηριστικά της γλώσσας](#page-3-0)

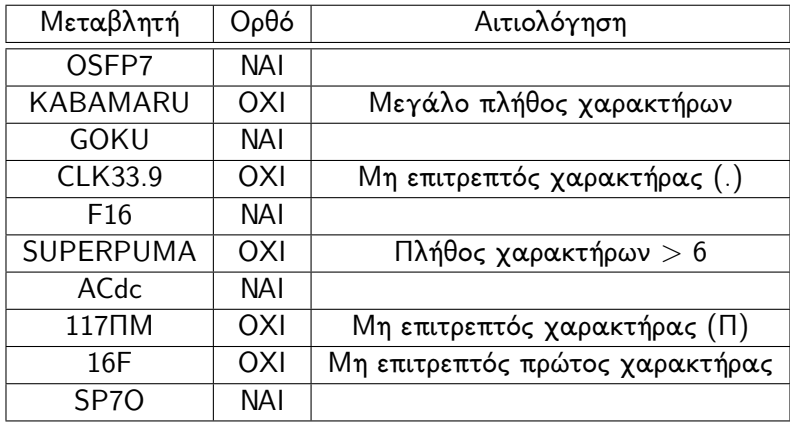

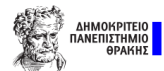

<span id="page-31-0"></span>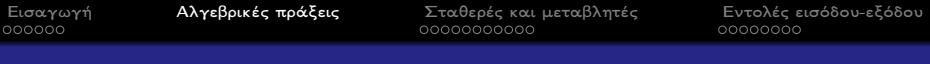

# Περιεχόμενα I

## 1 [Εισαγωγή](#page-1-0)

[Βασικά χαρακτηριστικά της γλώσσας](#page-3-0)

# 2 [Αλγεβρικές πράξεις](#page-31-0)

- 3 [Σταθερές και μεταβλητές](#page-45-0)
	- [Κατηγορίες μεταβλητών](#page-47-0)
	- [Δήλωση μεταβλητών](#page-58-0)
	- [Εκχώρηση τιμής σε μεταβλητή](#page-61-0)

## 4 [Εντολές εισόδου-εξόδου](#page-67-0)

- [Είσοδος δεδομένων](#page-69-0)
- [΄Εξοδος δεδομένων](#page-72-0)
- [Μορφοποίηση μεταβλητών](#page-75-0)

## **[Ασκήσεις](#page-90-0)**

- [Οι τέσσερεις πράξεις](#page-92-0)
- [Τι κάνει](#page-112-0);
- [Εμβαδόν \(τύπος ΄Ηρωνα\)](#page-129-0)

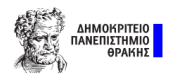

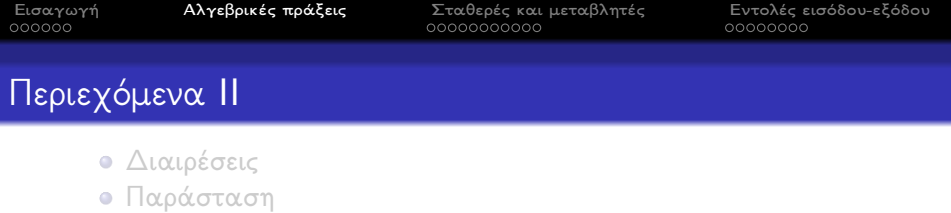

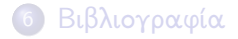

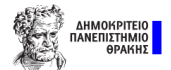

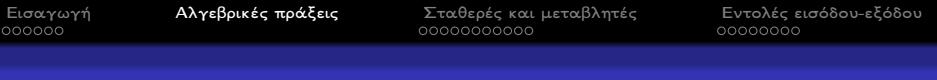

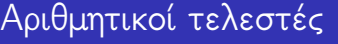

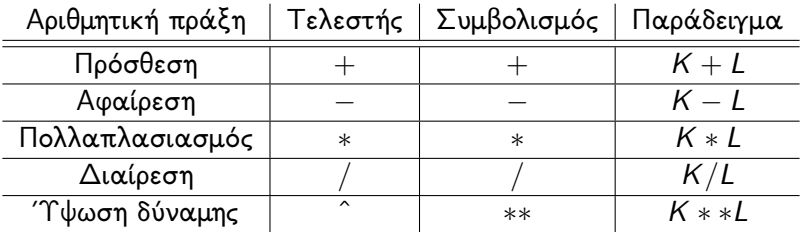

Πίνακας 1: Αριθμητικοί τελεστές

Προσοχή: Ισχύουν οι γνωστοί κανόνες της προτεραιότητας των πράξεων, όπως ορίζονται από την άλγεβρα.

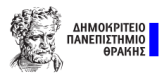

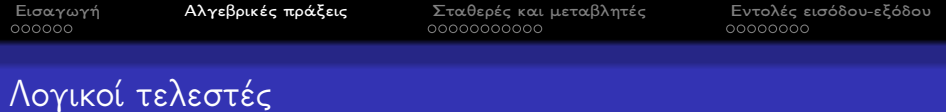

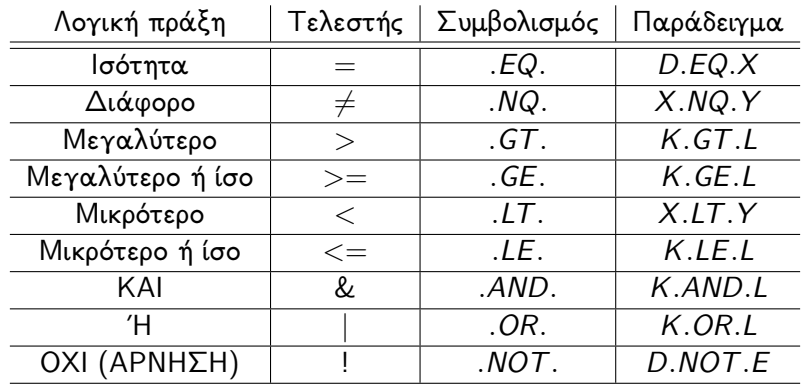

Πίνακας 2: Λογικοί τελεστές

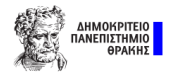

 $\frac{1}{2}$ [Εισαγωγή](#page-1-0) **[Αλγεβρικές πράξεις](#page-31-0)** [Σταθερές και μεταβλητές](#page-45-0) [Εντολές εισόδου-εξόδου](#page-67-0) **Αλγεβρικές πράξεις** Σταθερές και μεταβλητές τροφοροφ

# Συναρτήσεις που αναγνωρίζει η γλώσσα

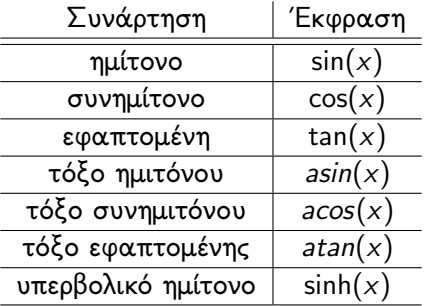

Πίνακας 3: Γνωστές συναρτήσεις

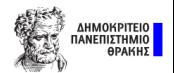
$\frac{1}{2}$ [Εισαγωγή](#page-1-0) **[Αλγεβρικές πράξεις](#page-31-0)** [Σταθερές και μεταβλητές](#page-45-0) [Εντολές εισόδου-εξόδου](#page-67-0) **Αλγεβρικές πράξεις** Σταθερές και μεταβλητές τροφοροφ

### Συναρτήσεις που αναγνωρίζει η γλώσσα

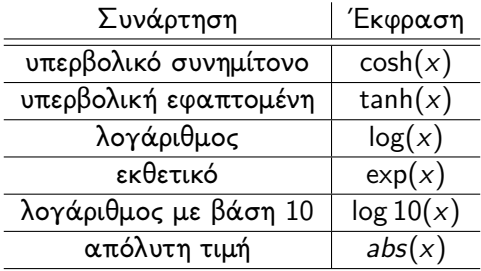

Πίνακας 4: Γνωστές συναρτήσεις

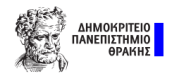

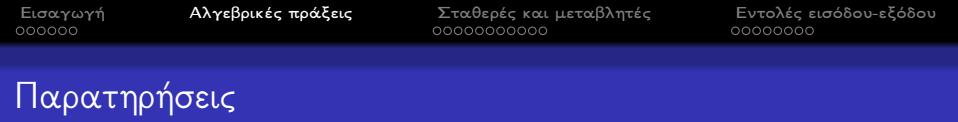

<sup>1</sup> Στη διαίρεση μεταξύ ακεραίων, αν η διαίρεση δεν είναι τέλεια, τότε ο υπολογιστής αποκόπτει το δεκαδικό μέρος του αποτελέσματος.

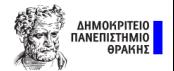

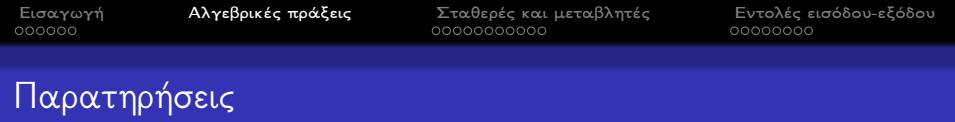

- <sup>1</sup> Στη διαίρεση μεταξύ ακεραίων, αν η διαίρεση δεν είναι τέλεια, τότε ο υπολογιστής αποκόπτει το δεκαδικό μέρος του αποτελέσματος.
- <sup>2</sup> Αν υπάρχει έστω και ένας πραγματικός αριθμός στην παράσταση, τότε το αποτέλεσμα είναι πραγματικός.

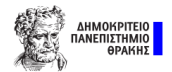

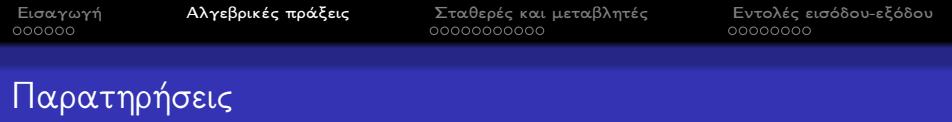

- <sup>1</sup> Στη διαίρεση μεταξύ ακεραίων, αν η διαίρεση δεν είναι τέλεια, τότε ο υπολογιστής αποκόπτει το δεκαδικό μέρος του αποτελέσματος.
- <sup>2</sup> Αν υπάρχει έστω και ένας πραγματικός αριθμός στην παράσταση, τότε το αποτέλεσμα είναι πραγματικός.
- <sup>3</sup> Η χρήση των εντολών

$$
\begin{aligned}\nx &= 1 \\
x &= x + 2\n\end{aligned}
$$

είναι αποδεκτή αφού πρώτα υπολογίζεται η σχέχη x + 2 και έπειτα ανατίθεται η τιμή στη μεταβλητή x.

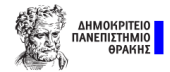

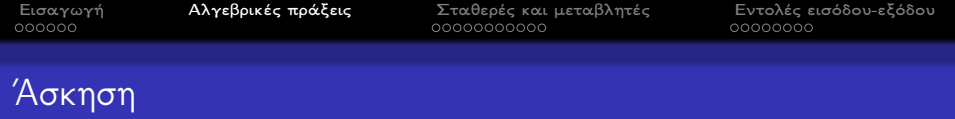

$$
\begin{aligned} \text{Για } x &= 1.5, \ i = 3 \text{ και } j = 2, \text{ ποια είναι η τιμή της συνάρτησης} \\ y &= 2*x + i/j \end{aligned}
$$

- $3.0$
- <sup>2</sup> 3.5
- <sup>3</sup> 4.0
- <sup>4</sup> 4.5
- <sup>5</sup> 5.0

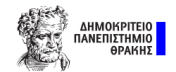

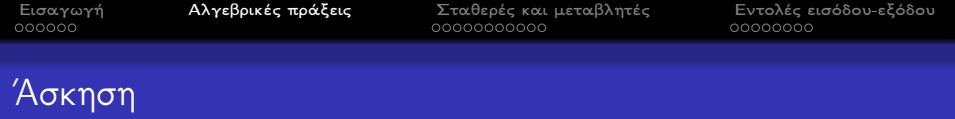

$$
\begin{aligned} \text{Για } x &= 1.5, \, i = 3 \text{ και } j = 2, \text{ ποια είναι η τιμή της συνάρτησης} \\ y &= 2 * x + i/j \end{aligned}
$$

- $3.0$
- <sup>2</sup> 3.5
- <sup>3</sup> 4.0
- <sup>4</sup> 4.5
- <sup>5</sup> 5.0

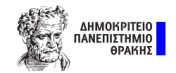

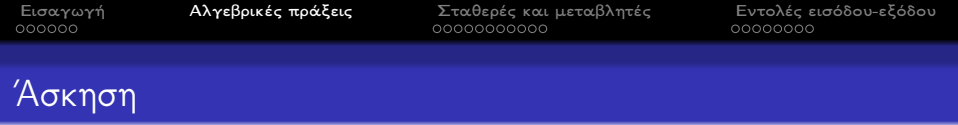

Γράψτε σε γλώσσα FORTRAN τις παρακάτω μαθηματικές εκφράσεις.

$$
y = \frac{\sqrt{3ax+b}-4\sin(d)}{2(bx+a)}
$$

$$
z = \frac{ax + bx^2}{1 + y + (y - 2)^{1.5}}
$$

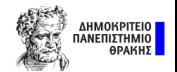

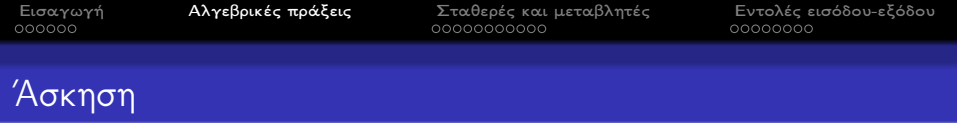

Γράψτε σε γλώσσα FORTRAN τις παρακάτω μαθηματικές εκφράσεις.

$$
y = \frac{\sqrt{3ax+b}-4\sin(d)}{2(bx+a)}
$$
  
y=(SQRT(3\*a\*x+b)-4\*SIN(d))./(2\*(b\*x+a))  
z =  $\frac{ax+bx^2}{1+y+(y-2)^{1.5}}$ 

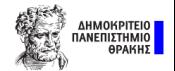

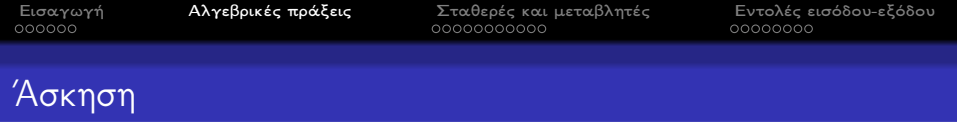

Γράψτε σε γλώσσα FORTRAN τις παρακάτω μαθηματικές εκφράσεις.

$$
y = \frac{\sqrt{3ax+b}-4\sin(d)}{2(bx+a)}
$$
  
\n
$$
y = (SQRT(3*a*x+b)-4*SIN(d))\cdot/(2*(b*x+a))
$$
  
\n
$$
z = \frac{ax+bx^2}{1+y+(y-2)^{1.5}}
$$
  
\n
$$
z = (a*x+b*x*x)\cdot/(1+y+(y-2)**1.5)
$$

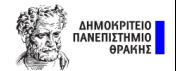

<span id="page-45-0"></span>

## Περιεχόμενα I

- 1 [Εισαγωγή](#page-1-0)
	- [Βασικά χαρακτηριστικά της γλώσσας](#page-3-0)
- 2 [Αλγεβρικές πράξεις](#page-31-0)
- 3 [Σταθερές και μεταβλητές](#page-45-0)
	- [Κατηγορίες μεταβλητών](#page-47-0)
	- [Δήλωση μεταβλητών](#page-58-0)
	- [Εκχώρηση τιμής σε μεταβλητή](#page-61-0)
- 4 [Εντολές εισόδου-εξόδου](#page-67-0)
	- [Είσοδος δεδομένων](#page-69-0)
	- [΄Εξοδος δεδομένων](#page-72-0)
	- [Μορφοποίηση μεταβλητών](#page-75-0)

### 5 [Ασκήσεις](#page-90-0)

- [Οι τέσσερεις πράξεις](#page-92-0)
- [Τι κάνει](#page-112-0);
- [Εμβαδόν \(τύπος ΄Ηρωνα\)](#page-129-0)

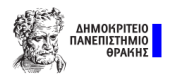

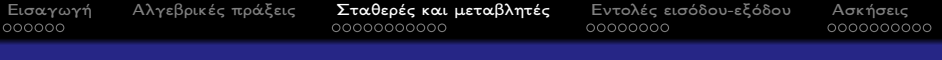

# Περιεχόμενα II

- [Διαιρέσεις](#page-147-0)  $\bullet$
- [Παράσταση](#page-151-0)

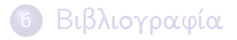

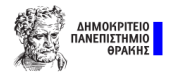

<span id="page-47-0"></span>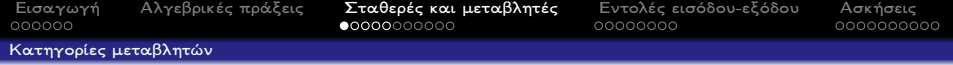

Οι ποσότητες που εκχωρούνται σε οποιαδήποτε θέση μνήμης χωρίζονται στις εξής κατηγορίες:

> INTEGER: ΄Ολοι οι ακέραιοι αριθμοί. REAL: Οι αριθμοί που έχουν τη δεκαδική τελεία.

DOUBLE PRECISION: Καταταλαμβάνουν το διπλάσιο χώρο στη μνήμη από τις πραγματικές.

> COMPLEX: Είναι για μιγαδικές ποσότητες και έχουν τη μορφή (α, β) κατά αντιστοιχία με το  $\alpha + \beta \cdot i$ .

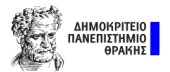

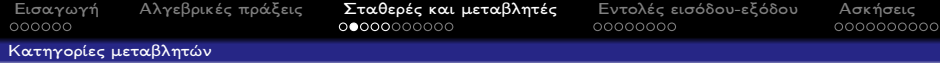

LOGICAL: Το περιεχόμενό τους μπορεί να είναι μόνο .TRUE. ή .FALSE.. CHARACTER: Αποτελούνται από αλφαβητικούς ή αριθμητικούςς χαρακτήρες, σύμβολα, κενά και περιέχονται μεταξύ δύο αποστρόφων.

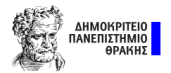

[Κατηγορίες μεταβλητών](#page-47-0)

Παράδειγμα λογικών μεταβλητών

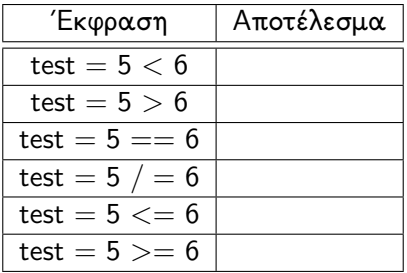

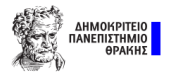

[Κατηγορίες μεταβλητών](#page-47-0)

Παράδειγμα λογικών μεταβλητών

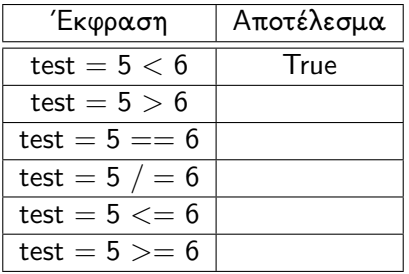

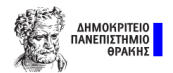

[Κατηγορίες μεταβλητών](#page-47-0)

Παράδειγμα λογικών μεταβλητών

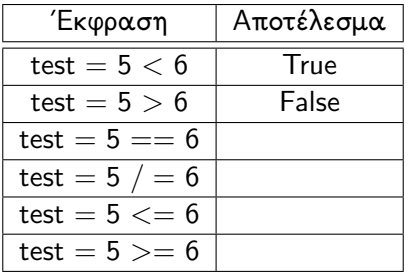

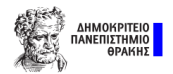

[Κατηγορίες μεταβλητών](#page-47-0)

Παράδειγμα λογικών μεταβλητών

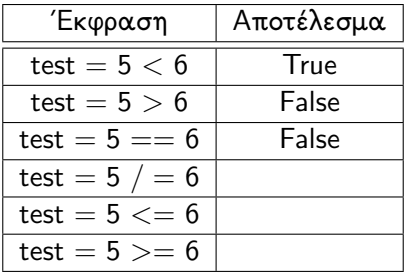

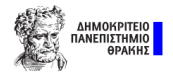

[Κατηγορίες μεταβλητών](#page-47-0)

Παράδειγμα λογικών μεταβλητών

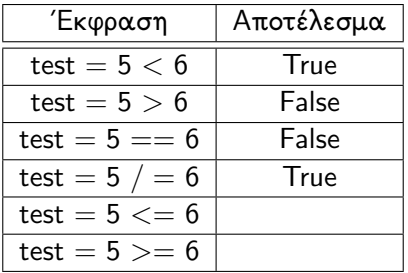

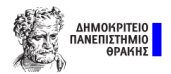

[Κατηγορίες μεταβλητών](#page-47-0)

Παράδειγμα λογικών μεταβλητών

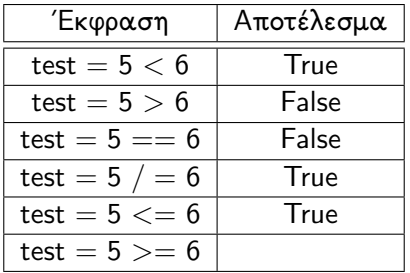

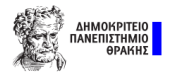

[Κατηγορίες μεταβλητών](#page-47-0)

Παράδειγμα λογικών μεταβλητών

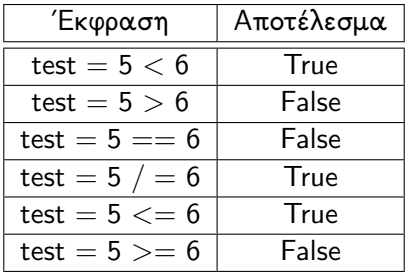

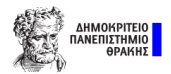

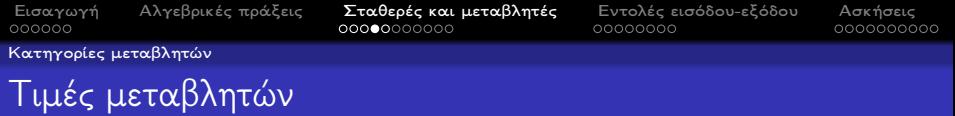

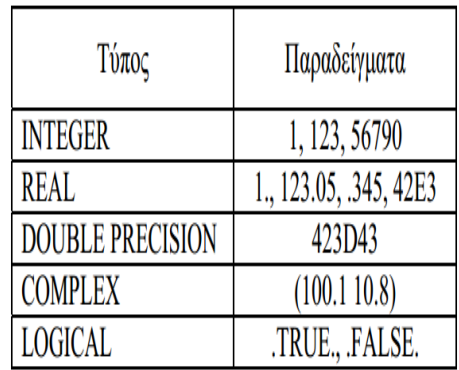

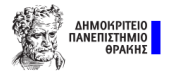

[Κατηγορίες μεταβλητών](#page-47-0)

## Τελεστές και κατηγορία μεταβλητών

- Οι τελεστές των αριθμητικών πράξεων μπορούν να χρησιμοποιηθούν για τις μεταβλητές που έχουν τύπο INTEGER, REAL, DOUBLE PRECISION και COMPLEX.
- Ο μόνος τελεστής που μπορεί να χρησιμοποιηθεί για μεταβλητές τύπου CHARACTER είναι ο //, ο οποίος συνενώνει το περιεχόμενο δύο ή περισσοτέρων μεταβλητών.

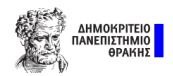

<span id="page-58-0"></span>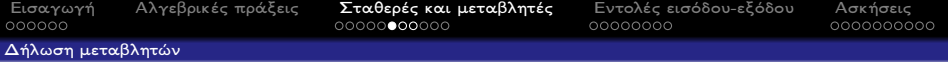

Η δήλωση οποιουδήποτε τύπου μεταβλητής ακολουθεί τον εξής κανόνα:

Τύπος μεταβλητής :: όνομα μεταβλητής

Μπορούμε να δηλώσουμε παραπάνω από μία μεταβλητή με τον ίδιο τύπο, γράφοντας τη μία μετά την άλλη χωριζόμενη από κόμμα.

- $\bullet$  INTEGER  $\cdot$  X
- $\bullet$  REAL  $::$  Y , Z

Δεν επιτρέπεται να αναμίξουμε δηλώσεις και εντολές, μπορούμε όμως να κάνουμε ανάθεση τιμών.

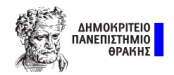

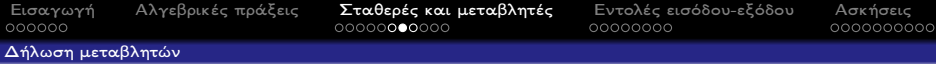

#### Η εντολή IMPLICIT NONE

Η εντολή αυτή μπαίνει ακριβώς μετά την εντολή PROGRAM και μας αναγκάζει να δηλώνουμε όλες τις μεταβλητές που χρησιμοποιούμε.

IMPLICIT NONE = καμία αυτονόητη δήλωση

Αν πληκτρολογήσουμε μεταβλητή που δεν έχει δηλωθεί, ο compiler θα το υποδείξει ως λάθος και θα πρέπει να το διορθώσουμε είτε δηλώνοντας είτε καταργώντας τη μεταβλητή.

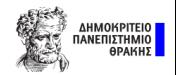

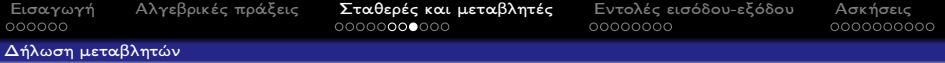

Αν δεν χρησιμοποιηθεί η εντολή IMPLICIT NONE, τότε οι μεταβλητές που αρχίζουν με:

- I, J, K, L, M και N χαρακτηρίζονται ως ακέραιοι
- A έως H και O έως Z χαρακτηρίζονται ως πραγματικοί

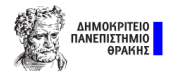

<span id="page-61-0"></span>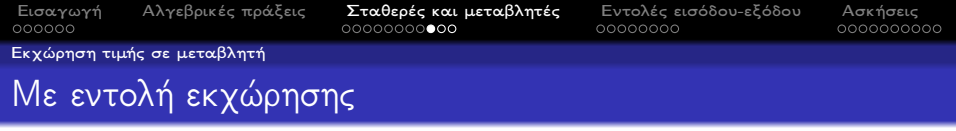

Η εντολή εκχώρησης έχει τη μορφή:

```
<μεταβλητή> = <έκφραση>
```
Λειτουργία

<sup>1</sup> υπολογίζεται η τιμή της έκφρασης ῾έκφραση᾿

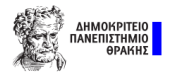

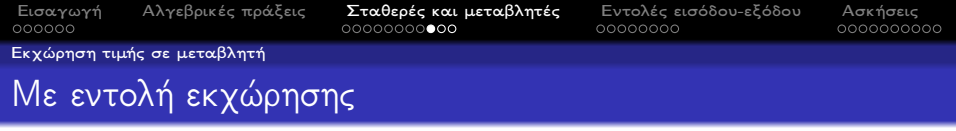

Η εντολή εκχώρησης έχει τη μορφή:

```
<μεταβλητή> = <έκφραση>
```
Λειτουργία

- <sup>1</sup> υπολογίζεται η τιμή της έκφρασης ῾έκφραση᾿
- 2 εφαρμογή του τελεστή = (η τιμή της έκφρασης  $\langle$ έκφραση $\rangle$ ανατίθεται ως τιμή στην μεταβλητή <μεταβλητή>)

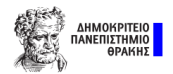

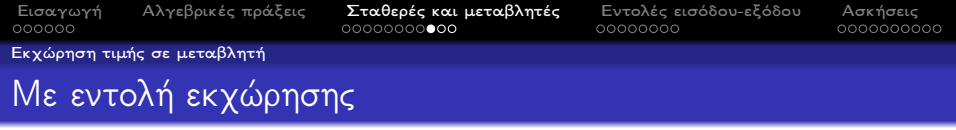

Η εντολή εκχώρησης έχει τη μορφή:

```
<μεταβλητή> = <έκφραση>
```
Λειτουργία

- **1** υπολογίζεται η τιμή της έκφρασης εκφραση
- 2 εφαρμογή του τελεστή = (η τιμή της έκφρασης  $\langle \xi \rangle$ κφραση $>$ ανατίθεται ως τιμή στην μεταβλητή <μεταβλητή>)

#### Προσοχή Το σύμβολο = εδώ δε σημαίνει ισότητα.

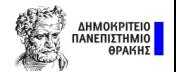

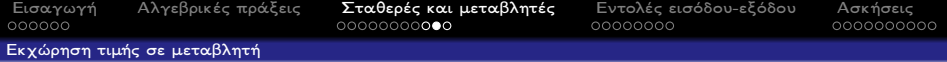

Η εκχώρηση τιμής σε μεταβλητή μπορεί να γίνει με άλλους δύο τρόπους:

Κατά τη δήλωσή της.

Τύπος μεταβλητής :: όνομα μεταβλητής = τιμή μεταβλητής

Με την εντολή READ

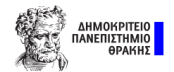

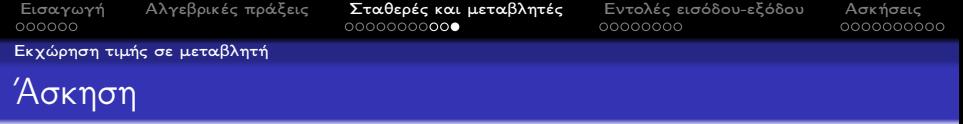

Ποιοι είναι βασικοί τύποι αρχείων στη FORTRAN;

- **1** Integer, Real, Double Precision, Character
- **2** Integer, Real, Character, Logical
- **3** Integer, Real, Complex, Character

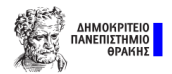

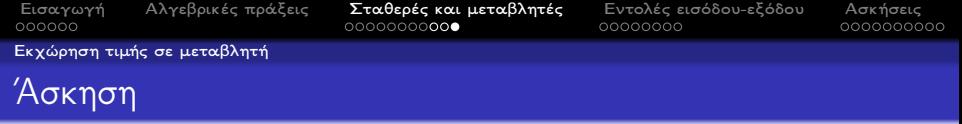

Ποιοι είναι βασικοί τύποι αρχείων στη FORTRAN;

- **1** Integer, Real, Double Precision, Character
- **2** Integer, Real, Character, Logical
- **3** Integer, Real, Complex, Character

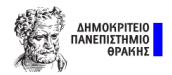

<span id="page-67-0"></span>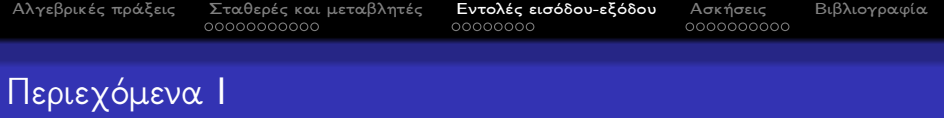

- 1 [Εισαγωγή](#page-1-0)
	- [Βασικά χαρακτηριστικά της γλώσσας](#page-3-0)
- 2 [Αλγεβρικές πράξεις](#page-31-0)
- 3 [Σταθερές και μεταβλητές](#page-45-0)
	- [Κατηγορίες μεταβλητών](#page-47-0)
	- [Δήλωση μεταβλητών](#page-58-0)
	- [Εκχώρηση τιμής σε μεταβλητή](#page-61-0)
- 4 [Εντολές εισόδου-εξόδου](#page-67-0)
	- [Είσοδος δεδομένων](#page-69-0)
	- [΄Εξοδος δεδομένων](#page-72-0)
	- [Μορφοποίηση μεταβλητών](#page-75-0)

#### **[Ασκήσεις](#page-90-0)**

- [Οι τέσσερεις πράξεις](#page-92-0)
- [Τι κάνει](#page-112-0);
- [Εμβαδόν \(τύπος ΄Ηρωνα\)](#page-129-0)

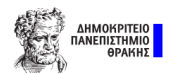

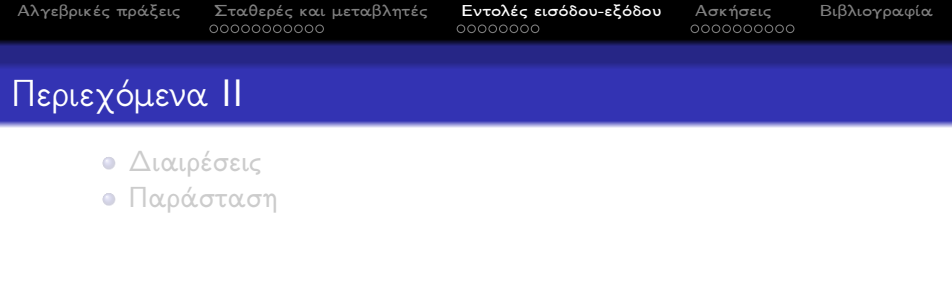

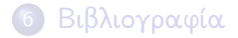

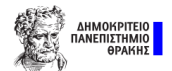

<span id="page-69-0"></span>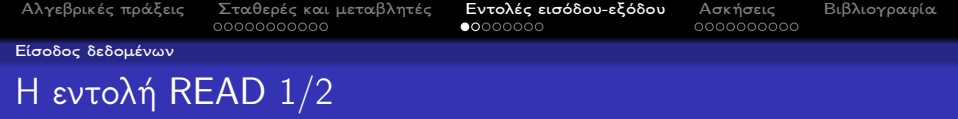

Τύπος:

READ (Πηγή,αριθμός εντολής FORMAT) κατάλογος μεταβλητών ή ισοδύναμα READ αριθμός εντολής FORMAT, κατάλογος μεταβλητών

Λειτουργία: Διαβάζει δεδομένα από την Πηγή σύμφωνα με τις οδηγίες της εντολής με αριθμό εντολής FORMAT

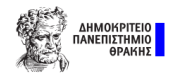

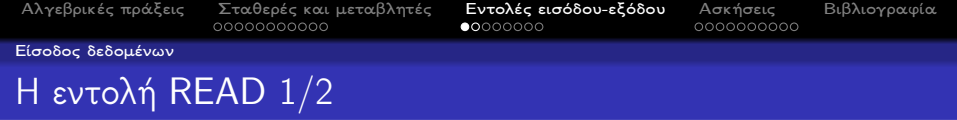

Τύπος:

READ (Πηγή,αριθμός εντολής FORMAT) κατάλογος μεταβλητών ή ισοδύναμα READ αριθμός εντολής FORMAT , κατάλογος μεταβλητών

Λειτουργία: Διαβάζει δεδομένα από την Πηγή σύμφωνα με τις οδηγίες της εντολής με αριθμό εντολής FORMAT

#### Παραδείγματα

- READ (∗,∗) A
- READ  $(*,*)$   $(X(1,1),1=1,50,1=1,25)$
- READ ∗, a

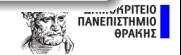

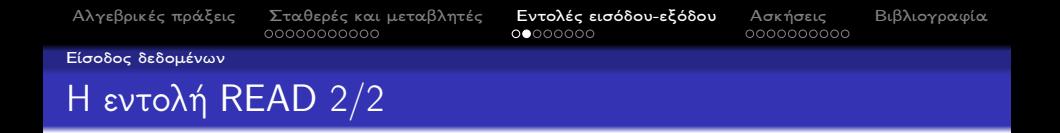

- Πηγή: ένας χαρακτηριστικός αριθμός που προσδιορίζει τη μονάδα εισαγωγής των δεδομένων. Συνήθως ο αριθμός αυτός αντικαθίσταται με το ∗.
- αριθμός εντολής FORMAT: αριθμός ενός έως πέντε ψηφίων που προσδιορίζει που δηλώνεται το FORMAT της συγκεκριμένης εντολής. Συνήθως ο αριθμός αυτός αντικαθίσταται με το ∗.
- Ο κατάλογος μεταβλητών μπορεί να περιλαμβάνει μία ή περισσότερες μεταβλητές, μεμονωμένα στοιχεία ενός μητρώου ή τμήματα ή και ολόκληρα μητρώα.

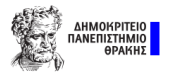
<span id="page-72-0"></span>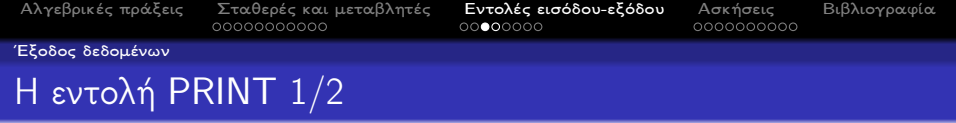

Τύπος:

PRINT αριθμός εντολής FORMAT, κατάλογος μεταβλητών

#### Λειτουργία:

Τυπώνει δεδομένα σύμφωνα με τις οδηγίες της εντολής με αριθμό εντολής FORMAT

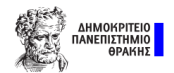

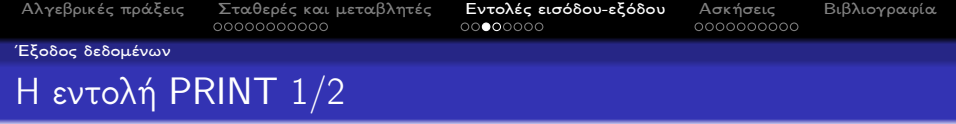

Τύπος:

PRINT αριθμός εντολής FORMAT, κατάλογος μεταβλητών

#### Λειτουργία:

Τυπώνει δεδομένα σύμφωνα με τις οδηγίες της εντολής με αριθμό εντολής FORMAT

#### Παραδείγματα

- PRINT  $*$ , "to mhkos einai  $=$ ", B
- PRINT ∗, X

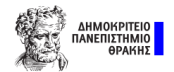

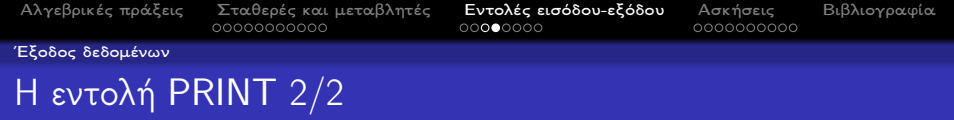

- αριθμός εντολής FORMAT: αριθμός ενός έως πέντε ψηφίων που προσδιορίζει που δηλώνεται το FORMAT της συγκεκριμένης εντολής. Συνήθως ο αριθμός αυτός αντικαθίσταται με τον ∗.
- Ο κατάλογος μεταβλητών μπορεί να περιλαμβάνει μία ή περισσότερες μεταβλητές, μεμονωμένα στοιχεία ενός μητρώου ή τμήματα ή και ολόκληρα μητρώα.

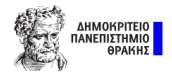

<span id="page-75-0"></span>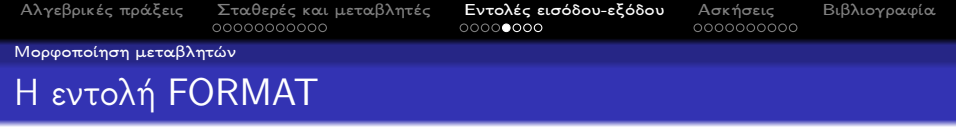

- Χρησιμοποιείται για τον προσδιορισμό της διαμόρφωσης των μεταβλητών.
- Μπορεί να εμφανίζεται σε οποιοδήποτε σημείο του κυρίως προγράμματος.
- Συνήθως τοποθετείται είτε αμέσως μετά την εντολή μεταφοράς δεδομένων είτε ακριβώς πριν το END PROGRAM.
- Μια αριθμημένη εντολή FORMAT μπορεί να χρησιμοποιηθεί σε καμία, μία ή και περισσότερες εντολές READ/PRINT μέσω του αριθμού εντολής FORMAT

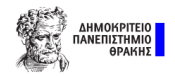

[Αλγεβρικές πράξεις](#page-31-0) [Σταθερές και μεταβλητές](#page-45-0) [Εντολές εισόδου-εξόδου](#page-67-0) [Ασκήσεις](#page-90-0) [Βιβλιογραφία](#page-161-0) [Μορφοποίηση μεταβλητών](#page-75-0)

# Στοιχειοθέτηση του FORMAT 1/2

Το περιεχόμενο σε μια εντολή FORMAT ή στον άμεσο προσδιορισμό στο READ/WRITE ακολουθεί τον εξής κανόνα:

FORMAT (Αριθμός1 Χαρακτήρας Αριθμός2)

Στη θέση του χαρακτήρα τοποθετείται ένα σύμβολο που προσδιορίζει τον τύπο της μεταβλητής.

- I: Ακέραιη ποσότητα
- F: Πραγματική ποσότητα
- L: Λογική ποσότητα
- A: Σειρά Χαρακτήρων
- E: Εκθετική μορφή με βάση το 10

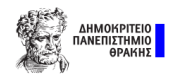

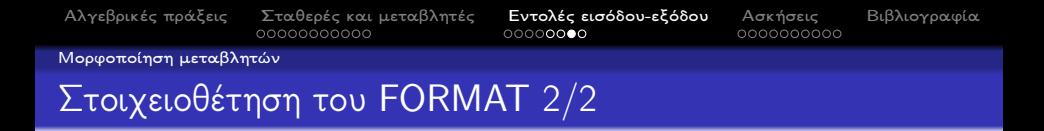

<sup>1</sup> Ο αριθμός1 καθορίζει το πλήθος των μεταβλητών που θα έχου τη συγκεκριμένη μορφή.

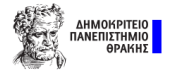

[Αλγεβρικές πράξεις](#page-31-0) [Σταθερές και μεταβλητές](#page-45-0) [Εντολές εισόδου-εξόδου](#page-67-0) [Ασκήσεις](#page-90-0) [Βιβλιογραφία](#page-161-0)

[Μορφοποίηση μεταβλητών](#page-75-0)

# Στοιχειοθέτηση του FORMAT 2/2

- <sup>1</sup> Ο αριθμός1 καθορίζει το πλήθος των μεταβλητών που θα έχου τη συγκεκριμένη μορφή.
- <sup>2</sup> Ο αριθμός2 καθορίζει το πλήθος των ψηφίων που θα χρησιμοποιεί η εκάστοτε μεταβλητή.
	- Στον αριθμό των ψηφίων πρέπει να συμπεριλάβουμε τυχόν πρόσημο καθώς και τη δεκαδική τελεία (υποδιαστολή).
	- Στους πραγματικούς αριθμούς η δήλωση γίνεται ως:

#### αρ 1.αρ 2

Ο αρ 1 αντιστοιχεί στο συνολικό πλήθος των ψηφίων ενώ ο αρ 2 στο πλήθος των ψηφίων μετά την υποδιαστολή.

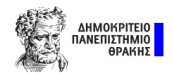

[Αλγεβρικές πράξεις](#page-31-0) [Σταθερές και μεταβλητές](#page-45-0) [Εντολές εισόδου-εξόδου](#page-67-0) [Ασκήσεις](#page-90-0) [Βιβλιογραφία](#page-161-0)

[Μορφοποίηση μεταβλητών](#page-75-0)

# Στοιχειοθέτηση του FORMAT 2/2

- <sup>1</sup> Ο αριθμός1 καθορίζει το πλήθος των μεταβλητών που θα έχου τη συγκεκριμένη μορφή.
- <sup>2</sup> Ο αριθμός2 καθορίζει το πλήθος των ψηφίων που θα χρησιμοποιεί η εκάστοτε μεταβλητή.
	- Στον αριθμό των ψηφίων πρέπει να συμπεριλάβουμε τυχόν πρόσημο καθώς και τη δεκαδική τελεία (υποδιαστολή).
	- Στους πραγματικούς αριθμούς η δήλωση γίνεται ως:

#### αρ 1.αρ 2

Ο αρ 1 αντιστοιχεί στο συνολικό πλήθος των ψηφίων ενώ ο αρ 2 στο πλήθος των ψηφίων μετά την υποδιαστολή.

Η δήλωση πλήθους ψηφίων για σειρά χαρακτήρων είναι προαιρετική.

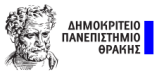

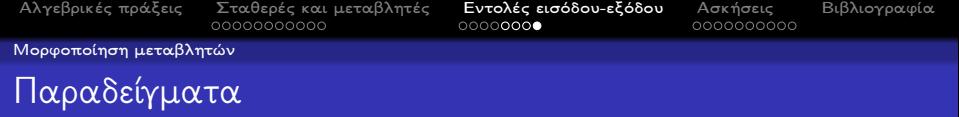

### FORMAT (I5): ένας ακέραιος με 5 ψηφία

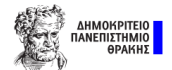

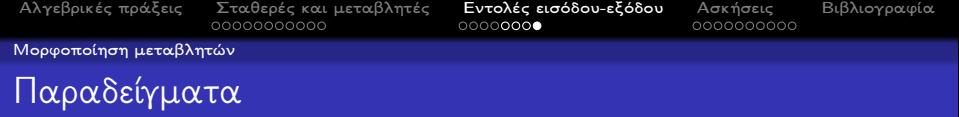

### FORMAT (I5): ένας ακέραιος με 5 ψηφία

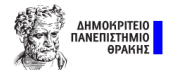

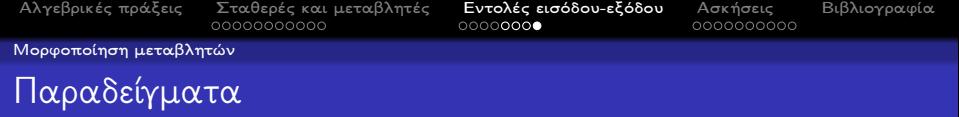

### FORMAT (I5): ένας ακέραιος με 5 ψηφία

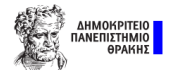

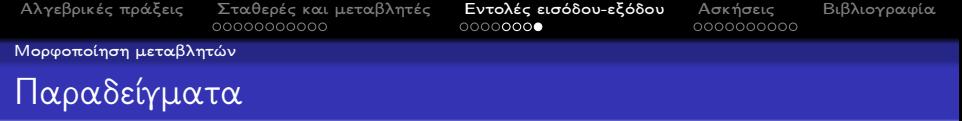

### FORMAT (I5): ένας ακέραιος με 5 ψηφία FORMAT (F6.2): ένας πραγματικός με 6 ψηφία εκ των οποίων τα 2 είναι δεκαδικά

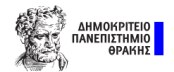

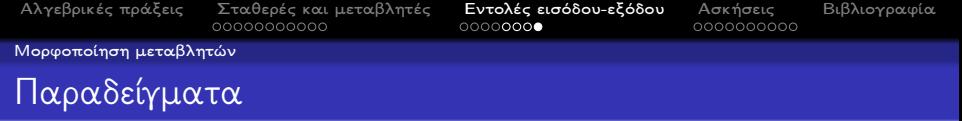

### FORMAT (I5): ένας ακέραιος με 5 ψηφία FORMAT (F6.2): ένας πραγματικός με 6 ψηφία εκ των οποίων τα 2 είναι δεκαδικά

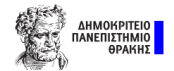

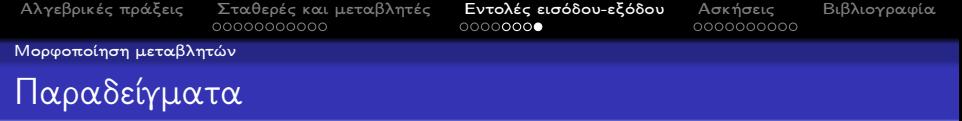

### FORMAT (I5): ένας ακέραιος με 5 ψηφία FORMAT (F6.2): ένας πραγματικός με 6 ψηφία εκ των οποίων τα 2 είναι δεκαδικά

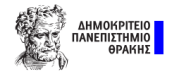

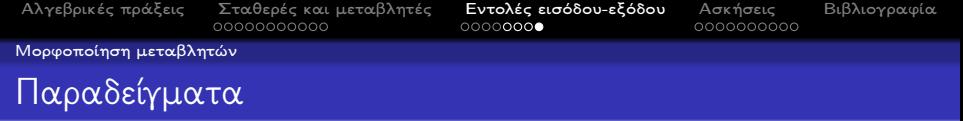

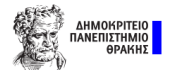

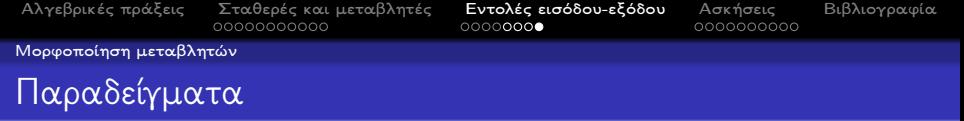

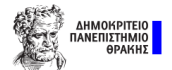

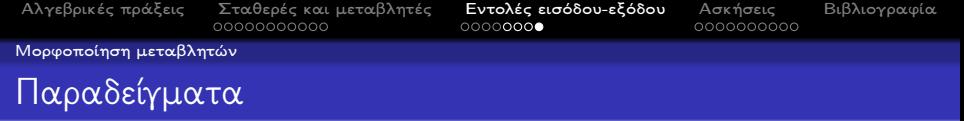

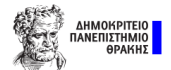

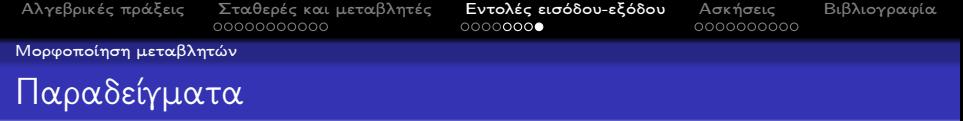

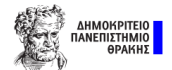

<span id="page-90-0"></span>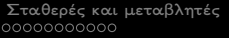

**Ευτολές εισόδου-εξόδου [Ασκήσεις](#page-90-0) Ασκήσεις** [Βιβλιογραφία](#page-161-0)<br>
000000000

# Περιεχόμενα I

- 1 [Εισαγωγή](#page-1-0)
	- [Βασικά χαρακτηριστικά της γλώσσας](#page-3-0)
- 2 [Αλγεβρικές πράξεις](#page-31-0)
- 3 [Σταθερές και μεταβλητές](#page-45-0)
	- [Κατηγορίες μεταβλητών](#page-47-0)
	- [Δήλωση μεταβλητών](#page-58-0)
	- [Εκχώρηση τιμής σε μεταβλητή](#page-61-0)
- 4 [Εντολές εισόδου-εξόδου](#page-67-0)
	- [Είσοδος δεδομένων](#page-69-0)
	- [΄Εξοδος δεδομένων](#page-72-0)
	- [Μορφοποίηση μεταβλητών](#page-75-0)

# 5 [Ασκήσεις](#page-90-0)

- [Οι τέσσερεις πράξεις](#page-92-0)
- [Τι κάνει](#page-112-0);
- [Εμβαδόν \(τύπος ΄Ηρωνα\)](#page-129-0)

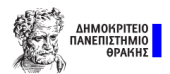

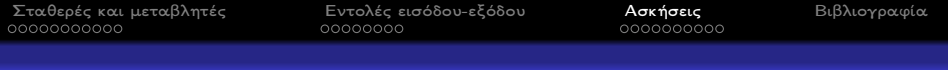

# Περιεχόμενα II

- [Διαιρέσεις](#page-147-0)
- [Παράσταση](#page-151-0)

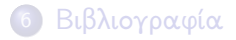

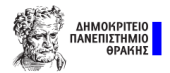

<span id="page-92-0"></span>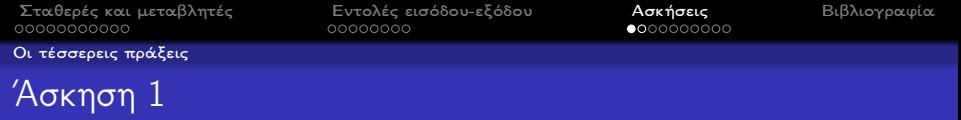

Να κατασκευάσετε πρόγραμμα σε FORTRAN 90 που δέχεται σαν είσοδο 2 τιμές για τις μεταλητές a και b. Εκχωρεί το αποτέλεσμα των τεσσάρων γνωστών πράξεων σε διαφορετικές μεταβλητές και τυπώνει το αποτέλεσμα μαζί με αντίστοιχο μήνυμα.

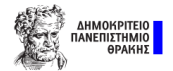

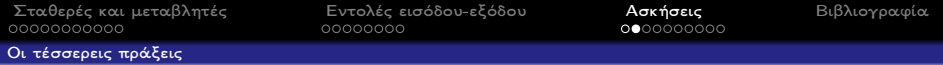

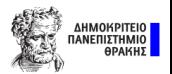

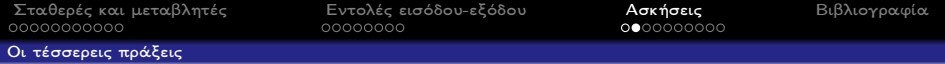

#### program sum\_num\_A1 ΄ ΄ Έναρξη προγράμματος

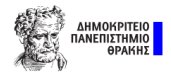

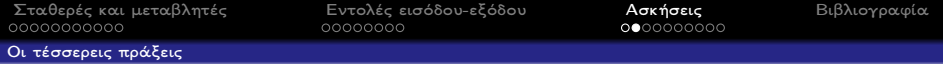

implicit none

program sum\_num\_A1 ΄ ΄ Έναρξη προγράμματος

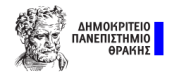

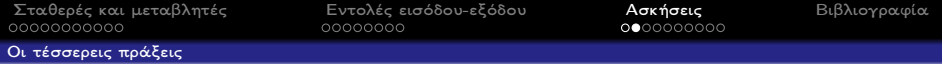

implicit none real:: a,b,c,d,e,f Δήλωση μεταβλητών

program sum\_num\_A1 ΄ ΄ Έναρξη προγράμματος

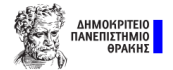

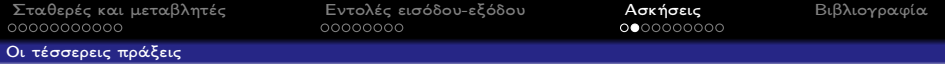

program sum\_num\_A1 ΄ ΄ Γναρξη προγράμματος implicit none real:: a,b,c,d,e,f Δήλωση μεταβλητών print ∗ , "Dwse timh gia tis metavlhtes" Μήνυμα στην οθόνη

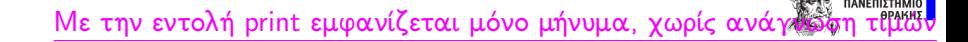

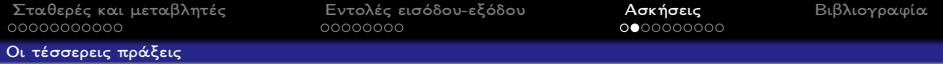

```
program sum_num_A1 ΄ <sup>'</sup>Εναρξη προγράμματος
implicit none
real:: a,b,c,d,e,f Δήλωση μεταβλητών
print ∗ , "Dwse timh gia tis metavlhtes" Μήνυμα στην οθόνη
read ∗, a, b Aνάθεση τιμής στην a,b
```
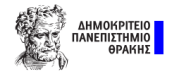

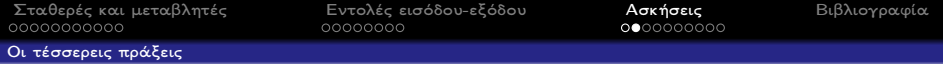

```
program sum_num_A1 ΄ <sup>'</sup>Εναρξη προγράμματος
implicit none
real:: a,b,c,d,e,f Δήλωση μεταβλητών
print ∗ , "Dwse timh gia tis metavlhtes" Μήνυμα στην οθόνη
read ∗, a, b Aνάθεση τιμής στην a,b
c=a+b Πρόσθεση
```
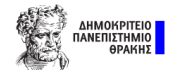

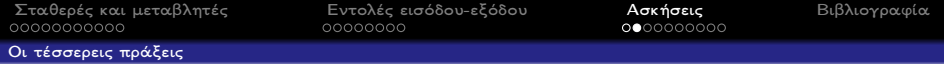

```
program sum_num_A1 ΄ ΄ Γναρξη προγράμματος
implicit none
real:: a,b,c,d,e,f Δήλωση μεταβλητών
print ∗ , "Dwse timh gia tis metavlhtes" Μήνυμα στην οθόνη
read ∗, a, b Aνάθεση τιμής στην a,b
c=a+b Πρόσθεση
d=a-b Aφαίρεση
```
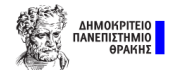

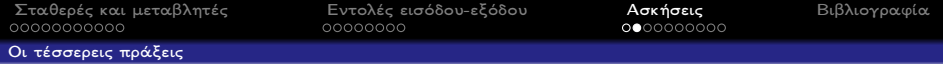

```
program sum_num_A1 ΄ ΄ Γναρξη προγράμματος
implicit none
real:: a,b,c,d,e,f Δήλωση μεταβλητών
print ∗ , "Dwse timh gia tis metavlhtes" Μήνυμα στην οθόνη
read ∗, a, b Aνάθεση τιμής στην a,b
c=a+b Πρόσθεση
d=a-b Aφαίρεση
e=a∗b Πολλαπλασιασμός
```
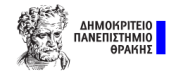

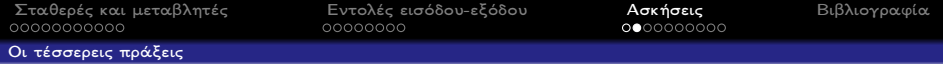

```
program sum_num_A1 ΄ ΄ Γναρξη προγράμματος
implicit none
real:: a,b,c,d,e,f Δήλωση μεταβλητών
print ∗ , "Dwse timh gia tis metavlhtes" Μήνυμα στην οθόνη
read ∗, a, b Aνάθεση τιμής στην a,b
c=a+b Πρόσθεση
d=a-b Aφαίρεση
e=a∗b Πολλαπλασιασμός
f=a./b Διαίρεση
```
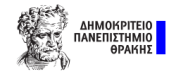

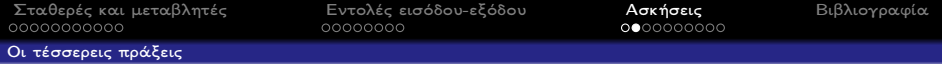

```
program sum_num_A1 ΄ ΄ Γναρξη προγράμματος
implicit none
real:: a,b,c,d,e,f Δήλωση μεταβλητών
print ∗ , "Dwse timh gia tis metavlhtes" Μήνυμα στην οθόνη
read ∗, a, b Aνάθεση τιμής στην a,b
c=a+b Πρόσθεση
d=a-b Αφαίρεση
e=a∗b Πολλαπλασιασμός
f=a./b Διαίρεση
print ∗,"To athroisma einai " ,c Μήνυμα στην οθόνη
```
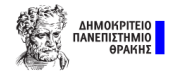

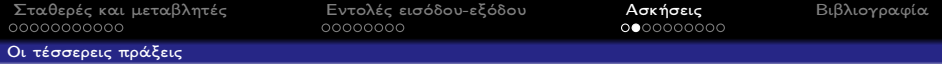

```
program sum_num_A1 ΄ ΄ Γναρξη προγράμματος
implicit none
real:: a,b,c,d,e,f Δήλωση μεταβλητών
print ∗ , "Dwse timh gia tis metavlhtes" Μήνυμα στην οθόνη
read ∗, a, b Aνάθεση τιμής στην a,b
c=a+b Πρόσθεση
d=a-b Αφαίρεση
e=a∗b Πολλαπλασιασμός
f=a./b Διαίρεση
print ∗,"To athroisma einai " ,c Μήνυμα στην οθόνη
print ∗,"H diafora einai " ,d Μήνυμα στην οθόνη
```
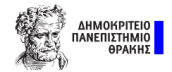

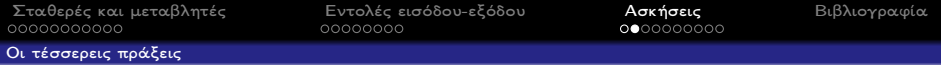

```
program sum_num_A1 ΄ ΄ Γναρξη προγράμματος
implicit none
real:: a,b,c,d,e,f Δήλωση μεταβλητών
print ∗ , "Dwse timh gia tis metavlhtes" Μήνυμα στην οθόνη
read ∗, a, b Aνάθεση τιμής στην a,b
c=a+b Πρόσθεση
d=a-b Αφαίρεση
e=a∗b Πολλαπλασιασμός
f=a./b Διαίρεση
print ∗,"To athroisma einai " ,c Μήνυμα στην οθόνη
print ∗,"H diafora einai " ,d Μήνυμα στην οθόνη
print ∗,"To ginomeno einai " ,e Μήνυμα στην οθόνη
```
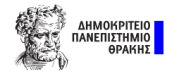

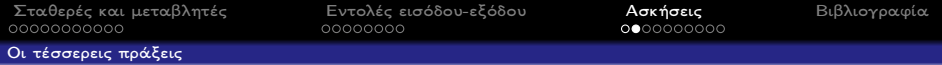

program sum\_num\_A1 ΄ ΄ Γναρξη προγράμματος implicit none real:: a,b,c,d,e,f Δήλωση μεταβλητών print ∗ , "Dwse timh gia tis metavlhtes" Μήνυμα στην οθόνη read ∗, a, b Aνάθεση τιμής στην a,b c=a+b Πρόσθεση d=a-b Αφαίρεση e=a∗b Πολλαπλασιασμός f=a./b Διαίρεση print ∗,"To athroisma einai " ,c Μήνυμα στην οθόνη print ∗,"H diafora einai " ,d Μήνυμα στην οθόνη print ∗,"To ginomeno einai " ,e Μήνυμα στην οθόνη print ∗,"To piliko einai " ,f Μήνυμα στην οθόνη

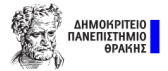

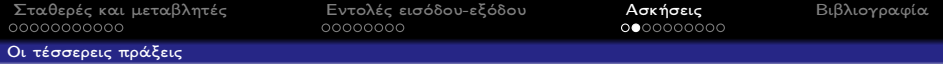

program sum\_num\_A1 ΄ ΄ Γναρξη προγράμματος implicit none real:: a,b,c,d,e,f Δήλωση μεταβλητών print ∗ , "Dwse timh gia tis metavlhtes" Μήνυμα στην οθόνη read ∗, a, b Aνάθεση τιμής στην a,b c=a+b Πρόσθεση d=a-b Αφαίρεση e=a∗b Πολλαπλασιασμός f=a./b Διαίρεση print ∗,"To athroisma einai " ,c Μήνυμα στην οθόνη print ∗,"H diafora einai " ,d Μήνυμα στην οθόνη print ∗,"To ginomeno einai " ,e Μήνυμα στην οθόνη print ∗,"To piliko einai " ,f Μήνυμα στην οθόνη end program sum\_num\_A1 Tέλος προγράμματος
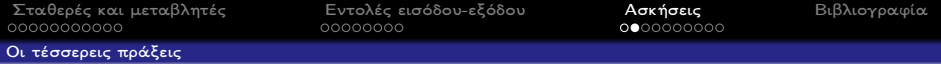

program sum\_num\_A1 ΄ ΄ Γναρξη προγράμματος implicit none real:: a,b,c,d,e,f Δήλωση μεταβλητών print ∗ , "Dwse timh gia tis metavlhtes" Μήνυμα στην οθόνη read ∗, a, b Aνάθεση τιμής στην a,b c=a+b Πρόσθεση d=a-b Αφαίρεση e=a∗b Πολλαπλασιασμός f=a./b Διαίρεση print ∗,"To athroisma einai " ,c Μήνυμα στην οθόνη print ∗,"H diafora einai " ,d Μήνυμα στην οθόνη print ∗,"To ginomeno einai " ,e Μήνυμα στην οθόνη print ∗,"To piliko einai " ,f Μήνυμα στην οθόνη end program sum\_num  $A1$   $T\epsilon\lambda$ ος προγράμματος

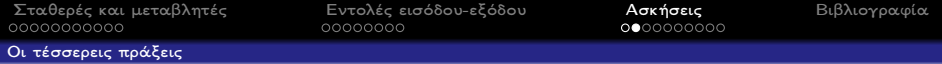

program sum\_num\_A1 ΄ ΄ Γναρξη προγράμματος implicit none real:: a,b,c,d,e,f Δήλωση μεταβλητών print ∗ , "Dwse timh gia tis metavlhtes" Μήνυμα στην οθόνη read ∗, a, b Aνάθεση τιμής στην a,b c=a+b Πρόσθεση d=a-b Αφαίρεση e=a∗b Πολλαπλασιασμός f=a./b Διαίρεση print ∗,"To athroisma einai " ,c Μήνυμα στην οθόνη print ∗,"H diafora einai " ,d Μήνυμα στην οθόνη print ∗,"To ginomeno einai " ,e Μήνυμα στην οθόνη print ∗,"To piliko einai " ,f Μήνυμα στην οθόνη end program sum\_num\_A1 Tέλος προγράμματος

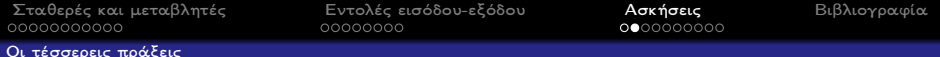

program sum\_num\_A1 ΄ ΄ Γναρξη προγράμματος implicit none real:: a,b,c,d,e,f Δήλωση μεταβλητών print ∗ , "Dwse timh gia tis metavlhtes" Μήνυμα στην οθόνη read ∗, a, b Aνάθεση τιμής στην a,b c=a+b Πρόσθεση d=a-b Αφαίρεση e=a∗b Πολλαπλασιασμός f=a./b Διαίρεση print ∗,"To athroisma einai " ,c Μήνυμα στην οθόνη print ∗,"H diafora einai " ,d Μήνυμα στην οθόνη print ∗,"To ginomeno einai " ,e Μήνυμα στην οθόνη print ∗,"To piliko einai " ,f Μήνυμα στην οθόνη end program  $sum_n A1$   $\qquad \qquad$   $\qquad$   $\qquad$ 

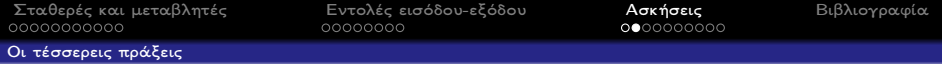

program sum\_num\_A1 ΄ ΄ Γναρξη προγράμματος implicit none real:: a,b,c,d,e,f Δήλωση μεταβλητών print ∗ , "Dwse timh gia tis metavlhtes" Μήνυμα στην οθόνη read  $*$ , a, b  $\overline{a}$  Aνάθεση τιμής στην a,b  $c=a+b$  Πρόσθεση d=a-b Αφαίρεση e=a∗b Πολλαπλασιασμός f=a./b Διαίρεση print ∗,"To athroisma einai " ,c Μήνυμα στην οθόνη print ∗,"H diafora einai " ,d Μήνυμα στην οθόνη print ∗,"To ginomeno einai " ,e Μήνυμα στην οθόνη print ∗,"To piliko einai " ,f Μήνυμα στην οθόνη end program  $sum_n A1$   $\qquad \qquad$   $\qquad$   $\qquad$ 

<span id="page-112-0"></span>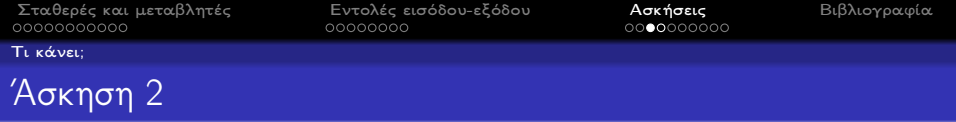

```
Να εξηγήσετε τι διαδικασία επιτελεί το παρακάτω πρόγραμμα.
program timi_parastasis_A2
implicit none
integer::x,y
real::z
read ∗, x
read ∗, y
z=(x./4+y)*3
```
end program timi parastasis A2

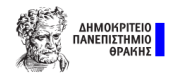

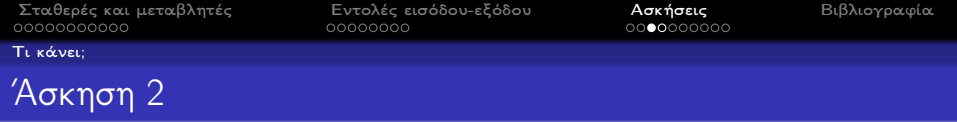

Να εξηγήσετε τι διαδικασία επιτελεί το παρακάτω πρόγραμμα. program timi parastasis A2 implicit none integer::x,y real::z read ∗, x Εκτελέστε το διπλανό κώδικα

read ∗, y  $z=(x./4+y)*3$ 

end program timi parastasis A2

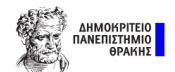

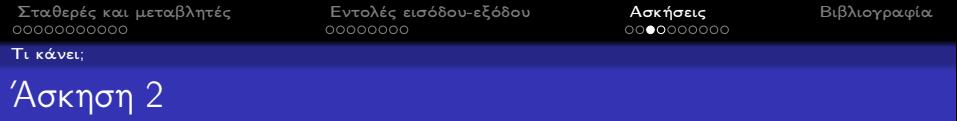

Να εξηγήσετε τι διαδικασία επιτελεί το παρακάτω πρόγραμμα. program timi parastasis A2 implicit none integer::x,y real::z read ∗, x read ∗, y Εκτελέστε το διπλανό κώδικα Καταλάβατε τη διαδικασία που επιτελείται;

 $z=(x/(4+y)*3)$ 

end program timi parastasis A2

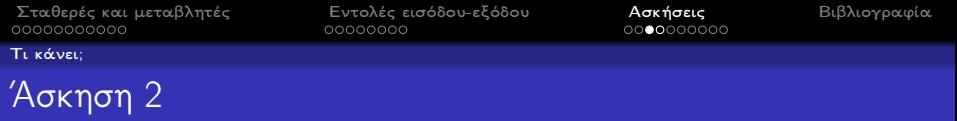

Να εξηγήσετε τι διαδικασία επιτελεί το παρακάτω πρόγραμμα. program timi parastasis A2 implicit none integer::x,y real::z read ∗, x read ∗, y  $z=(x./4+y)*3$ Εκτελέστε το διπλανό κώδικα Καταλάβατε τη διαδικασία που επιτελείται; Θα βοηθούσαν κάποια μηνύματα

end program timi parastasis A2

προς το χρήστη;

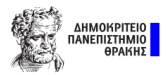

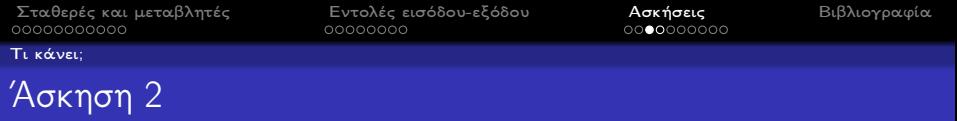

Να εξηγήσετε τι διαδικασία επιτελεί το παρακάτω πρόγραμμα. program timi parastasis A2 implicit none integer::x,y real::z print ∗, "Dwse timh gia th metavlhth x" read ∗, x print ∗, "Dwse timh gia th metavlhth y" read ∗, y  $z=(x/(4+y)*3)$ print  $\ast$ ," To  $f(x,y)=$ ", z end program timi parastasis A2 Εκτελέστε το διπλανό κώδικα Καταλάβατε τη διαδικασία που επιτελείται; Θα βοηθούσαν κάποια μηνύματα προς το χρήστη;

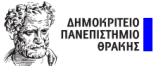

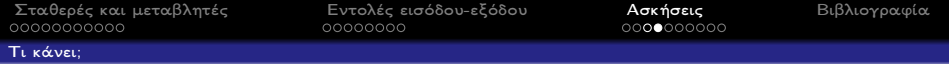

program timi\_parastasis\_A2 implicit none integer::x,y real::z

read ∗, x

read ∗, y  $z=(x./4+y)*3$ 

end program timi\_parastasis\_A2

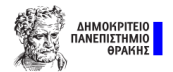

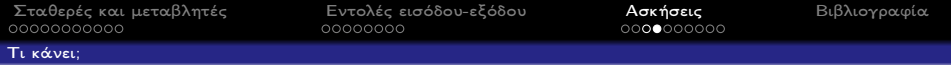

```
program timi_parastasis_A2
implicit none
integer::x,y
real::z
print ∗, "Dwse timh gia th metavlhth x"
read ∗, x
print ∗, "Dwse timh gia th metavlhth y"
read ∗, y
z=(x/(4+y)*3)print \ast,"To f(x,y) =",z
end program timi_parastasis_A2
```
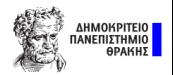

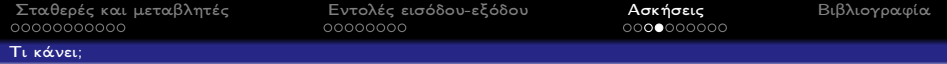

```
program timi parastasis A2 ΄Εναρξη προγράμματος
implicit none
integer::x,y
real::z
print ∗, "Dwse timh gia th metavlhth x"
read ∗, x
print ∗, "Dwse timh gia th metavlhth y"
read ∗, y
z=(x/(4+y)*3)print \ast,"To f(x,y) =",z
end program timi_parastasis_A2
```
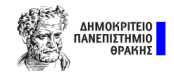

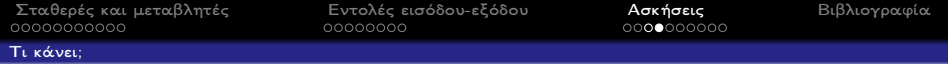

```
program timi parastasis A2 ΄Εναρξη προγράμματος
implicit none
integer::x,y Δήλωση ακέραιων
real::z
print ∗, "Dwse timh gia th metavlhth x"
read ∗, x
print ∗, "Dwse timh gia th metavlhth y"
read ∗, y
z=(x/(4+y)*3)print \ast,"To f(x,y)=",z
end program timi_parastasis_A2
```
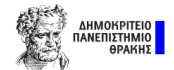

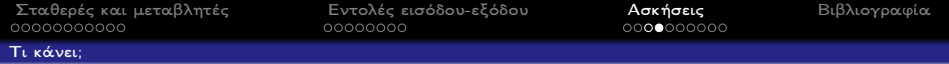

```
program timi parastasis A2 ΄Εναρξη προγράμματος
implicit none
integer::x,y Δήλωση ακέραιων
real::z Δήλωση πραγματικών
print ∗, "Dwse timh gia th metavlhth x"
read ∗, x
print ∗, "Dwse timh gia th metavlhth y"
read ∗, y
z=(x/(4+y)*3)print \ast,"To f(x,y)=",z
end program timi_parastasis_A2
```
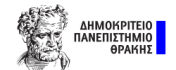

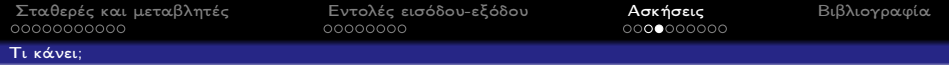

```
program timi parastasis A2 ΄Εναρξη προγράμματος
implicit none
integer::x,y Δήλωση ακέραιων
real::z Δήλωση πραγματικών
print ∗, "Dwse timh gia th metavlhth x" Μήνυμα στην οθόνη
read ∗, x
print ∗, "Dwse timh gia th metavlhth y"
read ∗, y
z=(x/(4+y)*3)print \ast,"To f(x,y)=",z
end program timi_parastasis_A2
```
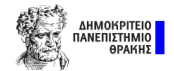

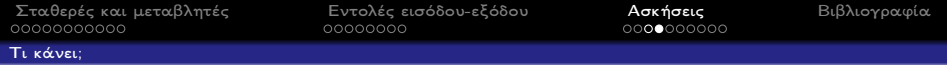

```
program timi parastasis A2 ΄Εναρξη προγράμματος
implicit none
integer::x,y Δήλωση ακέραιων
real::z Δήλωση πραγματικών
print ∗, "Dwse timh gia th metavlhth x" Μήνυμα στην οθόνη
read ∗, x Aνάθεση τιμής στην x
print ∗, "Dwse timh gia th metavlhth y"
read ∗, y
z=(x/(4+y)*3)print \ast,"To f(x,y)=",z
end program timi_parastasis_A2
```
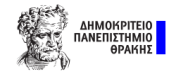

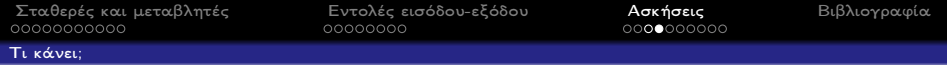

program timi parastasis A2 ΄Εναρξη προγράμματος implicit none integer::x,y Δήλωση ακέραιων real::z Δήλωση πραγματικών print ∗, "Dwse timh gia th metavlhth x" Μήνυμα στην οθόνη read  $\ast$ , x  $\qquad \qquad \qquad \qquad \qquad \text{A}\nu\alpha\theta$ εση τιμής στην x print ∗, "Dwse timh gia th metavlhth y" Μήνυμα στην οθόνη read ∗, y  $z=(x/(4+y)*3)$ print  $\ast$ ,"To  $f(x,y)=$ ",z end program timi\_parastasis\_A2

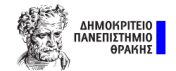

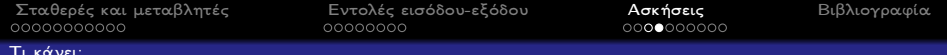

program timi parastasis A2 <sup>΄</sup>Έναρξη προγράμματος implicit none integer::x,y Δήλωση ακέραιων real::z Δήλωση πραγματικών print ∗, "Dwse timh gia th metavlhth x" Μήνυμα στην οθόνη read  $\ast$ , x  $\qquad \qquad \qquad \qquad \qquad \text{A}\nu\alpha\theta$ εση τιμής στην x print ∗, "Dwse timh gia th metavlhth y" Μήνυμα στην οθόνη read ∗, y Ανάθεση τιμής στην *γ*  $z=(x.4+y)*3$ print  $\ast$ ,"To  $f(x,y)=$ ",z end program timi\_parastasis\_A2

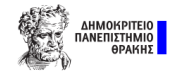

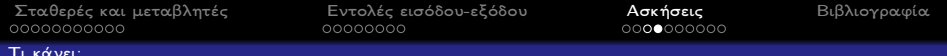

program timi parastasis A2 <sup>΄</sup>Έναρξη προγράμματος implicit none integer::x,y Δήλωση ακέραιων real::z Δήλωση πραγματικών print ∗, "Dwse timh gia th metavlhth x" Μήνυμα στην οθόνη read  $\ast$ , x  $\qquad \qquad \qquad \qquad \qquad \text{A}\nu\alpha\theta$ εση τιμής στην x print ∗, "Dwse timh gia th metavlhth y" Μήνυμα στην οθόνη read ∗, y Ανάθεση τιμής στην *γ* z=(x./4+y)∗∗3 Υπολογισμός παράστασης print  $\ast$ ,"To  $f(x,y)=$ ",z end program timi\_parastasis\_A2

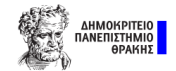

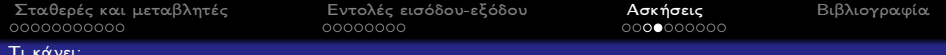

program timi parastasis A2 ΄Εναρξη προγράμματος implicit none integer::x,y Δήλωση ακέραιων real::z Δήλωση πραγματικών print ∗, "Dwse timh gia th metavlhth x" Μήνυμα στην οθόνη read ∗, x **Aνάθεση τιμής στην** x print ∗, "Dwse timh gia th metavlhth y" Μήνυμα στην οθόνη read ∗, y Ανάθεση τιμής στην *γ* z=(x./4+y)∗∗3 Υπολογισμός παράστασης print ∗,"To f(x,y)=" ,z Μήνυμα στην οθόνη end program timi\_parastasis\_A2

Δέχεται σαν είσοδο 2 τιμές για τις μεταλητές x και y και υπολογίζει την τιμή της συνάρτησης

$$
f(x,y) = \left(\frac{x}{4} + y\right)^3
$$

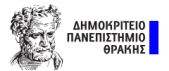

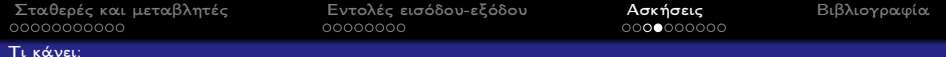

program timi parastasis A2 ΄Εναρξη προγράμματος implicit none integer::x,y Δήλωση ακέραιων real::z Δήλωση πραγματικών print ∗, "Dwse timh gia th metavlhth x" Μήνυμα στην οθόνη read ∗, x **Aνάθεση τιμής στην** x print ∗, "Dwse timh gia th metavlhth y" Μήνυμα στην οθόνη read ∗, y Ανάθεση τιμής στην *γ* z=(x./4+y)∗∗3 Υπολογισμός παράστασης print ∗,"To f(x,y)=" ,z Μήνυμα στην οθόνη end program *timi\_parastasis\_A*2 Tέλος προγράμματος

Δέχεται σαν είσοδο 2 τιμές για τις μεταλητές x και y και υπολογίζει την τιμή της συνάρτησης

$$
f(x,y) = \left(\frac{x}{4} + y\right)^3
$$

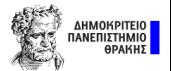

<span id="page-129-0"></span>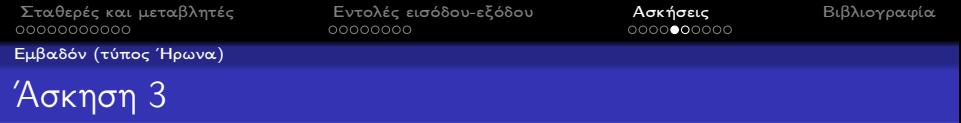

Να κατασκευάσετε πρόγραμμα σε FORTRAN 90 το οποίο να διαβάζει τις πλευρές a,b,c ενός τριγώνου και να βρίσκει και να τυπώνει το εμβαδόν του χρησιμοποιώντας το τύπο του ΄Ηρωνα

$$
E=\sqrt{t(t-a)(t-b)(t-c)}
$$

όπου t είναι η ημιπερίμετρος.

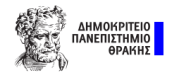

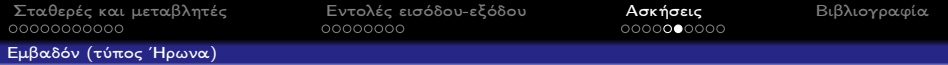

# ΄Εναρξη προγράμματος

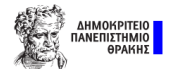

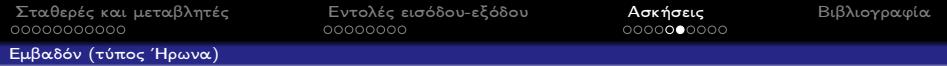

## program Embado A3 ΄Εναρξη προγράμματος

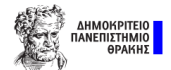

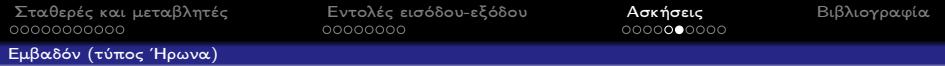

#### program Embado A3 ΄Εναρξη προγράμματος

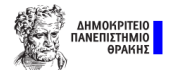

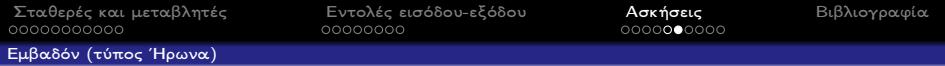

## program Embado A3 ΄Εναρξη προγράμματος

Δήλωση μεταβλητών

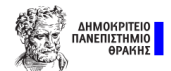

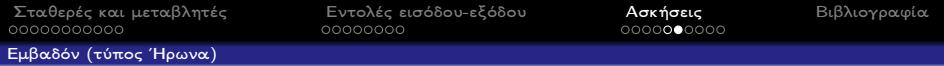

## program Embado A3 ΄Εναρξη προγράμματος

real:: a,b,c,t,E Δήλωση μεταβλητών

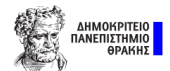

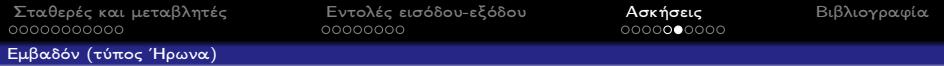

#### program Embado A3 ΄Εναρξη προγράμματος

real:: a,b,c,t,E Δήλωση μεταβλητών Μήνυμα ανάθεσης τιμών

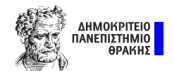

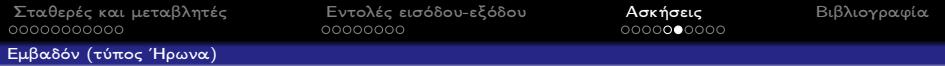

program Embado A3 ΄Εναρξη προγράμματος implicit none real:: a,b,c,t,E Δήλωση μεταβλητών print ∗, "diavase tis pleures " Μήνυμα ανάθεσης τιμών

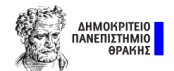

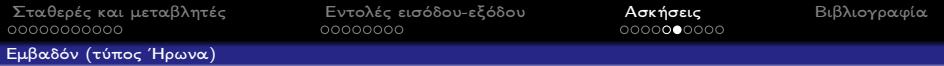

program Embado A3 ΄΄ Έναρξη προγράμματος implicit none real:: a,b,c,t,E Δήλωση μεταβλητών print ∗, "diavase tis pleures " Μήνυμα ανάθεσης τιμών

Ανάθεση τιμών

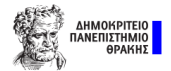

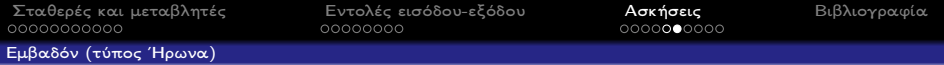

program Embado A3 ΄΄ Έναρξη προγράμματος implicit none real:: a,b,c,t,E Δήλωση μεταβλητών print ∗, "diavase tis pleures " Μήνυμα ανάθεσης τιμών read ∗, a,b,c Ανάθεση τιμών

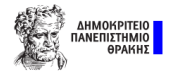

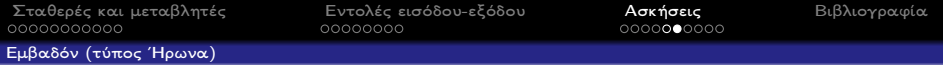

program Embado A3 ΄Εναρξη προγράμματος implicit none real:: a,b,c,t,E Δήλωση μεταβλητών print ∗, "diavase tis pleures " Μήνυμα ανάθεσης τιμών read ∗, a,b,c Ανάθεση τιμών

Υπολογισμός ημιπεριμέτρου

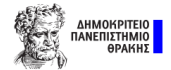

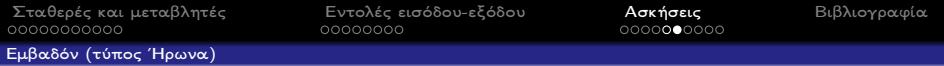

program Embado A3 ΄΄ Έναρξη προγράμματος implicit none real:: a,b,c,t,E Δήλωση μεταβλητών print ∗, "diavase tis pleures " Μήνυμα ανάθεσης τιμών read ∗, a,b,c Ανάθεση τιμών t=(a+b+c)./2 Υπολογισμός ημιπεριμέτρου

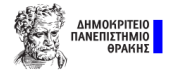

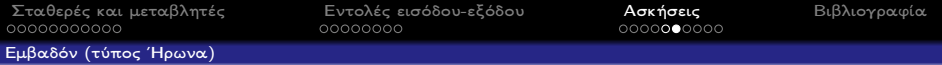

program Embado A3 ΄΄ Έναρξη προγράμματος implicit none real:: a,b,c,t,E Δήλωση μεταβλητών print ∗, "diavase tis pleures " Μήνυμα ανάθεσης τιμών read ∗, a,b,c Ανάθεση τιμών t=(a+b+c)./2 Υπολογισμός ημιπεριμέτρου

Υπολογισμός εμβαδού

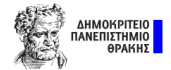

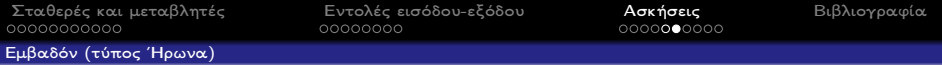

program Embado A3 ΄΄ Έναρξη προγράμματος implicit none real:: a,b,c,t,E Δήλωση μεταβλητών print ∗, "diavase tis pleures " Μήνυμα ανάθεσης τιμών read ∗, a,b,c Ανάθεση τιμών t=(a+b+c)./2 Υπολογισμός ημιπεριμέτρου E=sqrt(t∗(t-a)∗(t-b)∗(t-c)) Υπολογισμός εμβαδού

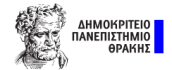

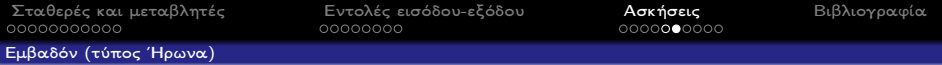

program Embado A3 ΄΄ Έναρξη προγράμματος implicit none real:: a,b,c,t,E Δήλωση μεταβλητών print ∗, "diavase tis pleures " Μήνυμα ανάθεσης τιμών read ∗, a,b,c Ανάθεση τιμών t=(a+b+c)./2 Υπολογισμός ημιπεριμέτρου E=sqrt(t∗(t-a)∗(t-b)∗(t-c)) Υπολογισμός εμβαδού

Εμφάνιση αποτελέσματος

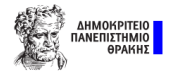
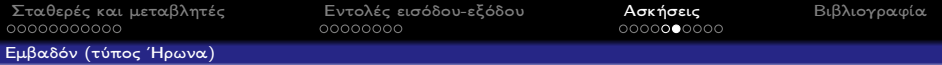

program Embado A3 ΄΄ Έναρξη προγράμματος implicit none real:: a,b,c,t,E Δήλωση μεταβλητών print ∗, "diavase tis pleures " Μήνυμα ανάθεσης τιμών read ∗, a,b,c Ανάθεση τιμών t=(a+b+c)./2 Υπολογισμός ημιπεριμέτρου E=sqrt(t∗(t-a)∗(t-b)∗(t-c)) Υπολογισμός εμβαδού print ∗, "To embado einai ", E Εμφάνιση αποτελέσματος

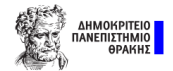

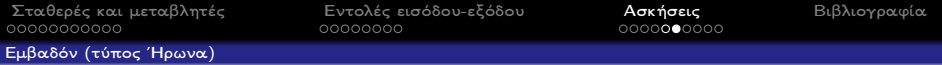

program Embado A3 ΄΄ Έναρξη προγράμματος implicit none real:: a,b,c,t,E Δήλωση μεταβλητών print ∗, "diavase tis pleures " Μήνυμα ανάθεσης τιμών read ∗, a,b,c Ανάθεση τιμών t=(a+b+c)./2 Υπολογισμός ημιπεριμέτρου E=sqrt(t∗(t-a)∗(t-b)∗(t-c)) Υπολογισμός εμβαδού print ∗, "To embado einai ", E Εμφάνιση αποτελέσματος

Τέλος προγράμματος

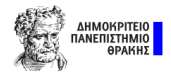

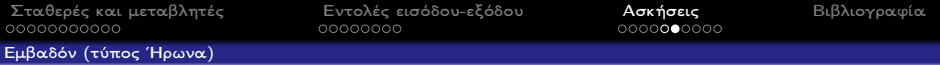

program Embado A3 ΄΄ Έναρξη προγράμματος implicit none real:: a,b,c,t,E Δήλωση μεταβλητών print ∗, "diavase tis pleures " Μήνυμα ανάθεσης τιμών read ∗, a,b,c Ανάθεση τιμών t=(a+b+c)./2 Υπολογισμός ημιπεριμέτρου E=sqrt(t∗(t-a)∗(t-b)∗(t-c)) Υπολογισμός εμβαδού print ∗, "To embado einai ", E Εμφάνιση αποτελέσματος end program *Embado A3* Τέλος προγράμματος

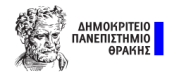

<span id="page-147-0"></span>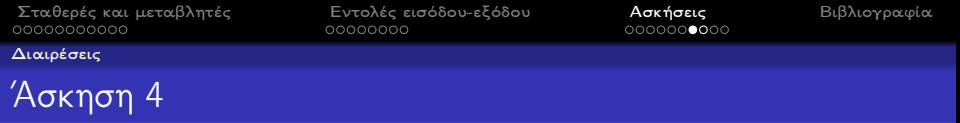

Να κατασκευάσετε πρόγραμμα σε FORTRAN 90 που να τυπώνει τα αποτελέσματα των παρακάτω παραστάσεων

3

3

 $s_1 = \frac{1}{2}$  $\frac{1}{3} + \frac{1}{3}$  $\frac{1}{3} + \frac{1}{3}$  $s_2 = \frac{1}{2}$  $\frac{1}{3} + \frac{1}{3}$  $\frac{1}{3} + \frac{1}{3}$ 

α)

β)

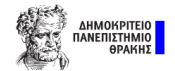

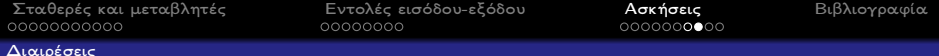

```
program timi_parastasis_A4a
implicit none
real::s1
s1=(1/3)+(1/3)+(1/3)print ∗,"To apotelesma einai",s1
end program timi_parastasis_A4a
```
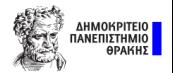

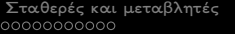

#### [Διαιρέσεις](#page-147-0)

program timi parastasis A4a implicit none real::s1

 $s1=(1/3)+(1/3)+(1/3)$ 

print ∗,"To apotelesma einai",s1 end program timi parastasis A4a

program timi parastasis A4b implicit none real::s2  $s2=(1./3)+(1./3)+(1./3)$ print ∗, "To apotelesma einai", s2 end program timi parastasis A4b

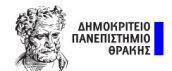

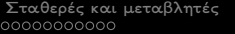

#### [Διαιρέσεις](#page-147-0)

program timi parastasis A4a implicit none real::s1

 $s1=(1/3)+(1/3)+(1/3)$ 

print ∗,"To apotelesma einai",s1 end program timi parastasis A4a

Τι παρατηρείτε;

program timi parastasis A4b implicit none real::s2  $s2=(1./3)+(1./3)+(1./3)$ print ∗, "To apotelesma einai", s2 end program timi parastasis A4b

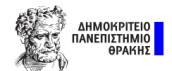

<span id="page-151-0"></span>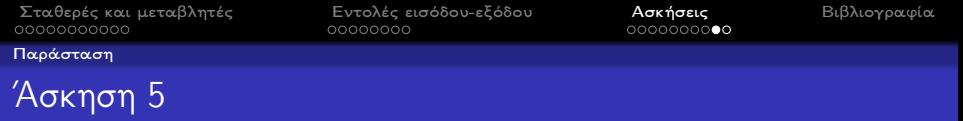

Να κατασκευάσετε πρόγραμμα σε FORTRAN 90 το οποίο να διαβάζει τις ακέραιες μη μηδενικές μεταβλητές a και b και να τυπώνει την τιμή της παράστασης

$$
A=\frac{a^2+2b-1}{a^3+b^2}
$$

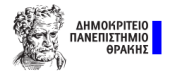

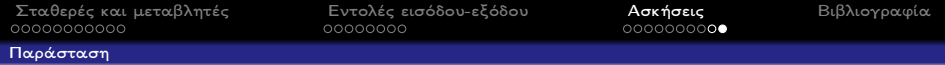

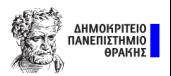

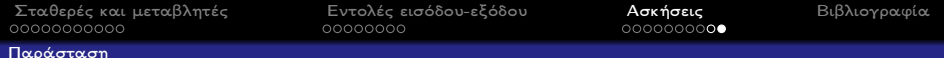

program timi parastasis A5 ΄Εναρξη προγράμματος

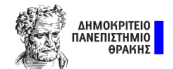

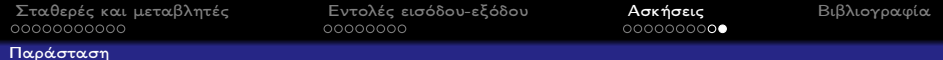

program timi parastasis A5 ΄Εναρξη προγράμματος implicit none

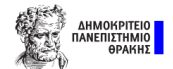

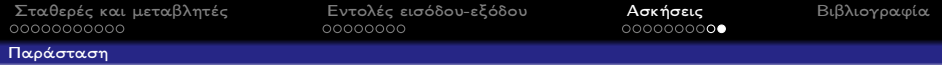

program timi parastasis A5 ΄Εναρξη προγράμματος implicit none integer:: a,b<br>
real:: T<br>  $\Delta$ ήλωση μεταβλητών

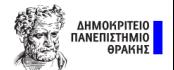

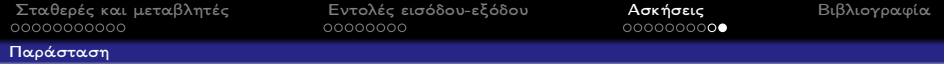

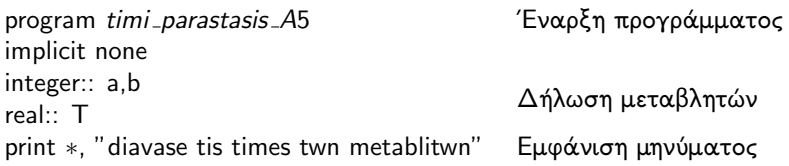

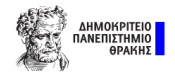

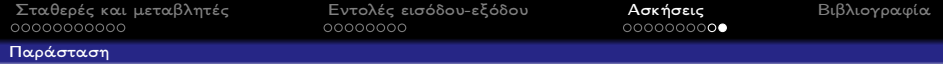

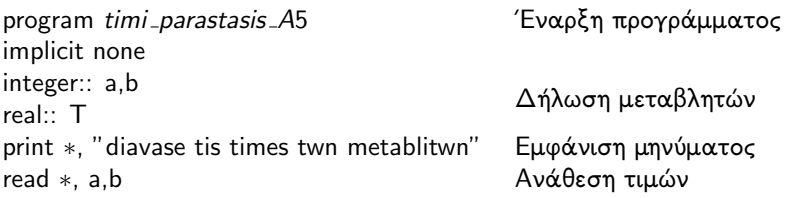

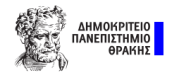

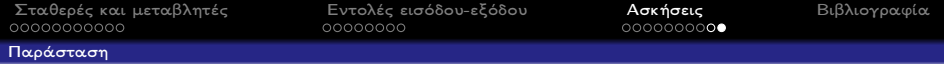

program timi parastasis A5 ΄Εναρξη προγράμματος implicit none integer:: a,b<br> **Aήλωση μεταβλητών**<br> **Aήλωση μεταβλητών** print ∗, "diavase tis times twn metablitwn" Εμφάνιση μηνύματος read ∗, a,b Ανάθεση τιμών T=(a∗∗2+2∗b-1)./(a∗∗3+b∗∗2) Υπολογισμός παράστασης

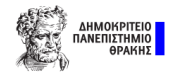

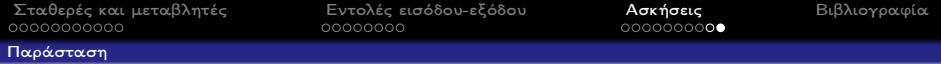

program timi parastasis A5 ΄Εναρξη προγράμματος implicit none integer:: a,b<br> **Aήλωση μεταβλητών**<br> **Aήλωση μεταβλητών** print ∗, "diavase tis times twn metablitwn" Εμφάνιση μηνύματος read ∗, a,b Ανάθεση τιμών T=(a∗∗2+2∗b-1)./(a∗∗3+b∗∗2) Υπολογισμός παράστασης print ∗,"H timi tis parastasis einai ", T Εμφάνιση μηνύματος

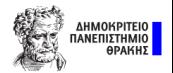

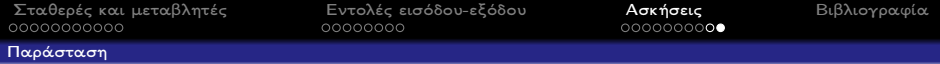

program timi parastasis A5 ΄Εναρξη προγράμματος implicit none integer:: a,b<br> **Aήλωση μεταβλητών**<br> **Aήλωση μεταβλητών** print ∗, "diavase tis times twn metablitwn" Εμφάνιση μηνύματος read ∗, a,b Ανάθεση τιμών T=(a∗∗2+2∗b-1)./(a∗∗3+b∗∗2) Υπολογισμός παράστασης print ∗,"H timi tis parastasis einai ", T Εμφάνιση μηνύματος end program timi *parastasis* A5 Tέλος προγράμματος

# <span id="page-161-0"></span>Περιεχόμενα I

- 1 [Εισαγωγή](#page-1-0)
	- [Βασικά χαρακτηριστικά της γλώσσας](#page-3-0)
- 2 [Αλγεβρικές πράξεις](#page-31-0)
- 3 [Σταθερές και μεταβλητές](#page-45-0)
	- [Κατηγορίες μεταβλητών](#page-47-0)
	- [Δήλωση μεταβλητών](#page-58-0)
	- [Εκχώρηση τιμής σε μεταβλητή](#page-61-0)
- 4 [Εντολές εισόδου-εξόδου](#page-67-0)
	- [Είσοδος δεδομένων](#page-69-0)
	- [΄Εξοδος δεδομένων](#page-72-0)
	- [Μορφοποίηση μεταβλητών](#page-75-0)

## 5 [Ασκήσεις](#page-90-0)

- [Οι τέσσερεις πράξεις](#page-92-0)
- [Τι κάνει](#page-112-0);
- [Εμβαδόν \(τύπος ΄Ηρωνα\)](#page-129-0)

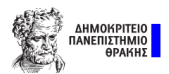

## Περιεχόμενα II

- [Διαιρέσεις](#page-147-0)  $\bullet$
- [Παράσταση](#page-151-0)

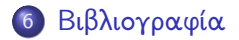

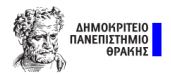

# Βιβλιογραφία

- <sup>1</sup> Γραββάνης Γ., Επιστημονικοί υπολογισμοί: Υπολογιστικές μέθοδοι και μαθηματικό λογισμικό, Παπασωτηρίου, 2013.
- **2 E. Horowitz, FUNDAMENTALS OF PROGRAMMING** LANGUAGES, Εκδόσεις: Κλειδάριθμος, 2008.
- <sup>3</sup> KUROSE JAMES, COMPUTER NETWORKING A TOP-DOWN APPROACH, PEARSON EDUCATION, 2012.
- <sup>4</sup> Gerald, Curtis F, Applied numerical analysis. Pearson Education India, 2004.
- <sup>5</sup> Herniter, Marc E, Programming in MATLAB. Brooks/Cole Publishing Co., 2000.

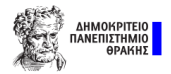

## Σας ευχαριστώ πολύ για την προσοχή σας!

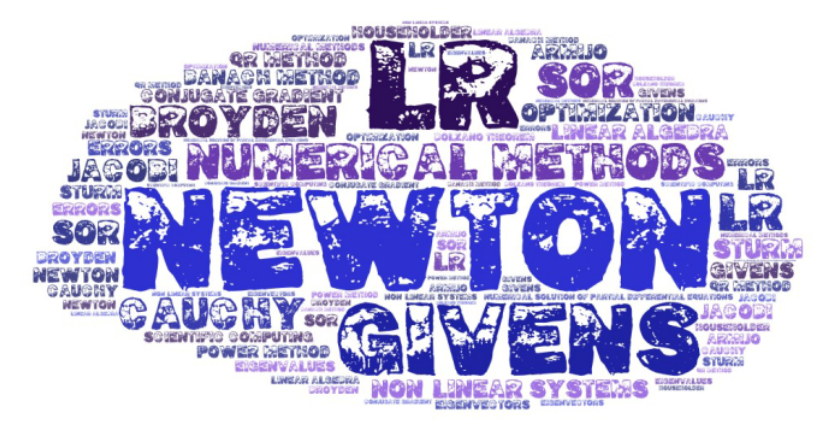

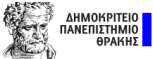